**Diplomarbeit** 

# **Die konzeptionelle Entwicklung einer Wissenslandkarte zur Unterstützung der Wiederverwendung von Projektergebnissen**

**Eine Case- Study am Know-Center** 

von

## **Elisabeth Hackl**

betreut von

**Dr. Stefanie Lindstaedt** 

**im Fachbereich: Information- & Knowledge Management** 

**Fachhochschul-Studiengang Informationsberufe Eisenstadt 2005** 

**Ehrenwörtliche Erklärung** 

Ich habe diese Diplomarbeit selbstständig verfasst, alle meine Quellen und Hilfsmittel angegeben, keine unerlaubten Hilfen eingesetzt und die Arbeit bisher in keiner Form als Prüfungsarbeit vorgelegt.

Ort und Datum Unterschrift

## **Dank**

Ich bedanke mich herzlich bei der Firma Know-Center für die Unterstützung dieser Arbeit. Besonderer Dank gilt jenen Mitarbeitern und Mitarbeiterinnen, die sich für die Durchführung der Interviews und der Evaluation Zeit genommen haben.

Ganz besonders möchte ich mich auch bei meiner Familie und allen anderen, die zum Gelingen dieser Diplomarbeit beigetragen haben, für ihre Unterstützung bedanken.

#### **Kurzreferat**

Die Wiederverwendung von Wissen und entwickelter Lösungen stellt eine wesentliche Herausforderungen an Unternehmen dar, die innerhalb ihrer Arbeitsvorgänge nach Effizienz- und Qualitätssteigerung streben. Diese Arbeit setzt auf dieser Problemstellung auf, und entwickelt ein Konzept für eine Wissenslandkarte, welche innerhalb einer Forschungs- und Beratungsorganisation die Wiederverwendung von Projektergebnissen steigern soll.

Basierend auf einer anfänglichen Literatur Recherche, welche sich mit den Hauptkonzepten dieser Arbeit, Wissenslandkarten und Ontologien und thematisch ähnlichen Arbeiten auseinandersetzt, lehnt sich die Entwicklung der Wissenslandkarte an einen iterativen Softwareentwicklungsprozess an. Um die Anforderungen an das Tool zu erheben, werden im ersten Entwicklungsschritt problem- zentrierte Interviews mit der potentiellen Benutzergruppe durchgeführt. Daraus lassen sich Anforderungsfälle, Use Cases, ableiten, die der Definition der funktionalen Anforderungen dienen. Basierend auf den durchgeführten Interviews wird eine unternehmensinterne Projektontologie entwickelt, welche die semantische Basis der Wissenslandkarte bildet. Dieser Konzeption folgt die Implementierung der Wissenslandkarte. Um die Anforderungen an die Wissenslandkarte zu modifizieren und dessen Benutzerfreundlichkeit zu verbessern, wird im Anschluss eine Evaluation, welche sich der Thinking-Aloud Methode bedient, durchgeführt. Die konzeptionelle Integration des Tools in die Projektprozesse des Unternehmens rundet die Entwicklung ab und dient der Verwendung der Entwicklung im Arbeitsalltag.

Das Hauptergebnis dieser Arbeit stellt die Konzeption einer Wissenslandkarte, welche sich an den Anforderungen einer speziellen Organisation orientiert, dar. Zusätzlich wird ein Framework zur Integration des Tools in die Geschäftsprozesse des Unternehmens entwickelt. Die Umsetzung der Wissenslandkarte ist durch einen Mitarbeiter der Organisation erfolgt, wird jedoch, um ein vollständiges Bild des Projektes zu vermitteln, trotzdem beschrieben.

Schlagwörter: Wissenslandkarte, Knowledge Management, Ontologie, Software Entwicklung, Benutzerfreundlichkeit, Anforderungsdefinition, System Integration

#### **Abstract**

The reuse of developed knowledge and other information is a major challenge organisations are facing in regards to efficiency and quality improvement of their outcomes. This thesis presents an approach on how to handle this issue by developing a software-tool concept for a Knowledge Map, which aims to facilitate the reuse of project results within a middle-sized research and consulting company.

Starting from an initial literature review, that provides the theoretical background on Knowledge Maps and Ontologies, an iterative software development process is chosen to base the software concept on. Firstly, the user requirements for the tool are identified by carrying out problem-centred interviews. Based on the interview results, use cases are modelled and functional software requirements are derived from them. Secondly, a project ontology, that provides the grounded semantic layer, on which the Knowledge Map is based, is modelled. In the following step the tool is implemented. Next, an evaluation regarding requirements and usability of the tool, by making use of the "thinking-aloud" method, is carried out. Within the final step, the tool is integrated into into the business processes of the organisation, since this is vital for its acceptance and use.

The main accomplishment of this thesis is a concept for a Knowledge Map, developed in consideration of the special requirements of a middle-sized research and consulting firm. Furthermore, it provides a framework for integrating the tool into the organisation's business processes. The implementation, which has been carried out by a member of the organisation, is described to facilitate a better understanding of the thesis project.

Keywords: Knowledge Map, Knowledge Management, Ontology, Software Development, Usability Testing, Requirements Engineering, System Integration

#### **Executive Summary**

Ziel dieser Arbeit ist die Konzeption einer Wissenslandkarte, die das Finden von thematisch relevanten Projektergebnissen zum Zwecke der Wiederverwendung innerhalb eines Geschäftsfeldes einer mittelständischen Forschungs- und Beratungsorganisation, dem Know-Center, unterstützt. Unter Projektergebnissen werden entwickelte Vorgehensweisen, Berichte, Konzepte, Software, Prototypen, ... aber auch entwickeltes Wissen von Mitarbeitern innerhalb eines Projektes verstanden. Die Wiederverwendung dieser Ergebnisse soll im Weiteren eine Qualitäts- und Effizienzsteigerung von Projekten und Projektergebnissen zur Folge haben.

Im einführenden theoretischen Teil werden Wissenslandkarten und Ontologien, welche zwei wesentliche Aspekte der Arbeit darstellen, näher beleuchtet. Wissenslandkarten, welche graphische Verzeichnisse diverser Arten von Wissen darstellen, werden in Unternehmen als Softwaretools zur Schaffung von Transparenz über unternehmensinternes oder –externes Wissen eingesetzt. Die Entwicklung von Wissenslandkarten lässt sich im Allgemeinen auf einen Softwareentwicklungsprozess, das Wasserfallmodell, umlegen. Ontologien, welche als "explizite Spezifikation einer Konzeptualisierung" (Gruber, 1993, 1) angesehen werden, können Wissenslandkarten zugrundegelegt werden, um Wissen in komplexen Strukturen, ähnlich der menschlichen Wissensspeicherung, abzubilden. Der Erstellungsprozess von Ontologien ist ein kreativer Prozess, zu dem es keine allgemeingültige Vorgehensweise gibt. Nichtsdestotrotz kann die Definition des Umfangs und der Domäne der Ontologie als wesentlicher Ausgangspunkt für die Modellierung von Klassen und deren Eigenschaften angesehen werden. Mögliche Vorgehensweisen, welche bei der Entwicklung von Ontologien zum Einsatz kommen können, werden beschrieben und dienen als Ausgangspunkt für die praktische Entwicklung der Ontologie der Wissenslandkarte. Zusätzlich werden Softwareprodukte, die ähnliche Absichten, wie die hier zu konzipierende Wissenslandkarte verfolgen, dargestellt. Dazu sind die Produkte von intelligent-views, morsophy und ontoprise zu zählen.

Auf diese Einführung in die zugrunde liegende Thematik der Arbeit und der Klärung wesentlicher Grundbegriffe und Vorgehensweisen folgt im praktischen Teil die konzeptionelle Entwicklung der Wissenslandkarte des Know-Centers. Die

Konzeption erfolgt im ersten Schritt durch die Erhebung wesentlicher Anforderungen an das Tool durch die Durchführung acht problemzentrierter Interviews mit der Zielgruppe. Der Nutzergruppe ist es besonders wichtig, mit der Wissenslandkarte Mitarbeiter ausfindig machen zu können, die ihnen nähere Auskünfte über ein Projektergebnis oder Projekt geben können. Auch die adäquate Integration des Tools in die Projektprozesse des Unternehmen, welche für die Mitarbeiter keinen erheblichen Mehraufwand darstellen soll, muss berücksichtigt werden. Ausgehend von identifizierten Anwendungsfällen der Wissenslandkarte, welche in den Interviews erhoben wurden, kommt es zur Generierung von Use Cases, die zur Ableitung von funktionalen Anforderungen und Anforderungen an die Ontologie dienen. Die Ontologie, welche die Domäne Projekte des Know-Centers umfasst, wird anhand der recherchierten Vorgehensweise entwickelt. Es kommt zur Modellierung von Klassen, die wesentliche Konzepte der Domäne wie z. B. Projekte und Mitarbeiter darstellen, und deren Eigenschaften. Der entwickelten Ontologie werden im Anschluss konkrete Instanzen zugeordnet, die sie zu einem vollständigen Retrievaltool machen.

In der Implementierung der Wissenslandkarte, welche nicht von mir selbst, sondern von einem Mitarbeiter des Know-Centers vorgenommen wurde, werden die erhobenen Anforderungen umgesetzt und die Ontologie integriert. Dieser Entwicklungsschritt wird zum besseren Verständnis der Arbeit beschrieben.

Die umgesetzte Wissenslandkarte wird zur Modifikation der Anforderungen und der Verbesserung der Benutzerfreundlichkeit anhand der Thinking-Aloud Methode evaluiert. Dazu führen fünf Benutzer in einzelnen Sitzungen Aufgaben mit der Wissenslandkarte durch und verbalisieren dabei ihre Gedanken. Identifizierte Probleme werden festgehalten und im Anschluss Lösungsmöglichkeiten dafür entwickelt. Die Verringerung der angezeigten Informationsobjekte und die intuitivere Handhabung der Navigation stellen wesentliche Anforderung der Benutzer dar.

Die Integration der Wissenslandkarte in die Projektprozesse des Unternehmens stellt den abschließenden Schritt des praktischen Teils dar. Dieser Entwicklungsschritt wird zusätzlich zur Konzeption der Wissenslandkarte durchgeführt, weil er eine wesentliche Anforderung der Zielgruppe darstellt. Die Aktualisierung der

Wissenslandkarte geschieht im abschließenden Prozess eines Projektes, im Project Close-Out. Innerhalb eines Lessons-Learned Meetings, welches vom neu definierten Wissensmanager mit den Projektmitgliedern durchgeführt wird, kommt es zur Erhebung der Eigenschaften des Projektes entsprechend der definierten Ontologie. Die Eingabe dieser Daten erfolgt durch den Wissensmanager, der also für die Aktualisierung der Wissenslandkarte zuständig ist. Die Verwendung der Wissenslandkarte kann in allen Projektprozessen durch alle Mitarbeiter des Unternehmens erfolgen.

Diese beschriebenen Entwicklungsschritte ergeben eine umfassende Konzeption eines Softwaretools, welches zum Ziel hat, das Finden von Projektergebnissen zu unterstützen. Es kann als mögliche Hypothese zur Beantwortung der Fragestellung angesehen werden. Der Versuch der Falsifikation der Hypothese wurde aufgrund zeitlicher Beschränkungen nicht durchgeführt. Es wurde jedoch eine Vorgehensweise zur möglichen Überprüfung der Hypothese entwickelt und im Anhang der Arbeit beschrieben. Diese Überprüfung kann erst dann durchgeführt werden, wenn die entwickelte Wissenslandkarte bereits einige Zeit in der Organisation in Verwendung ist.

# Inhalt

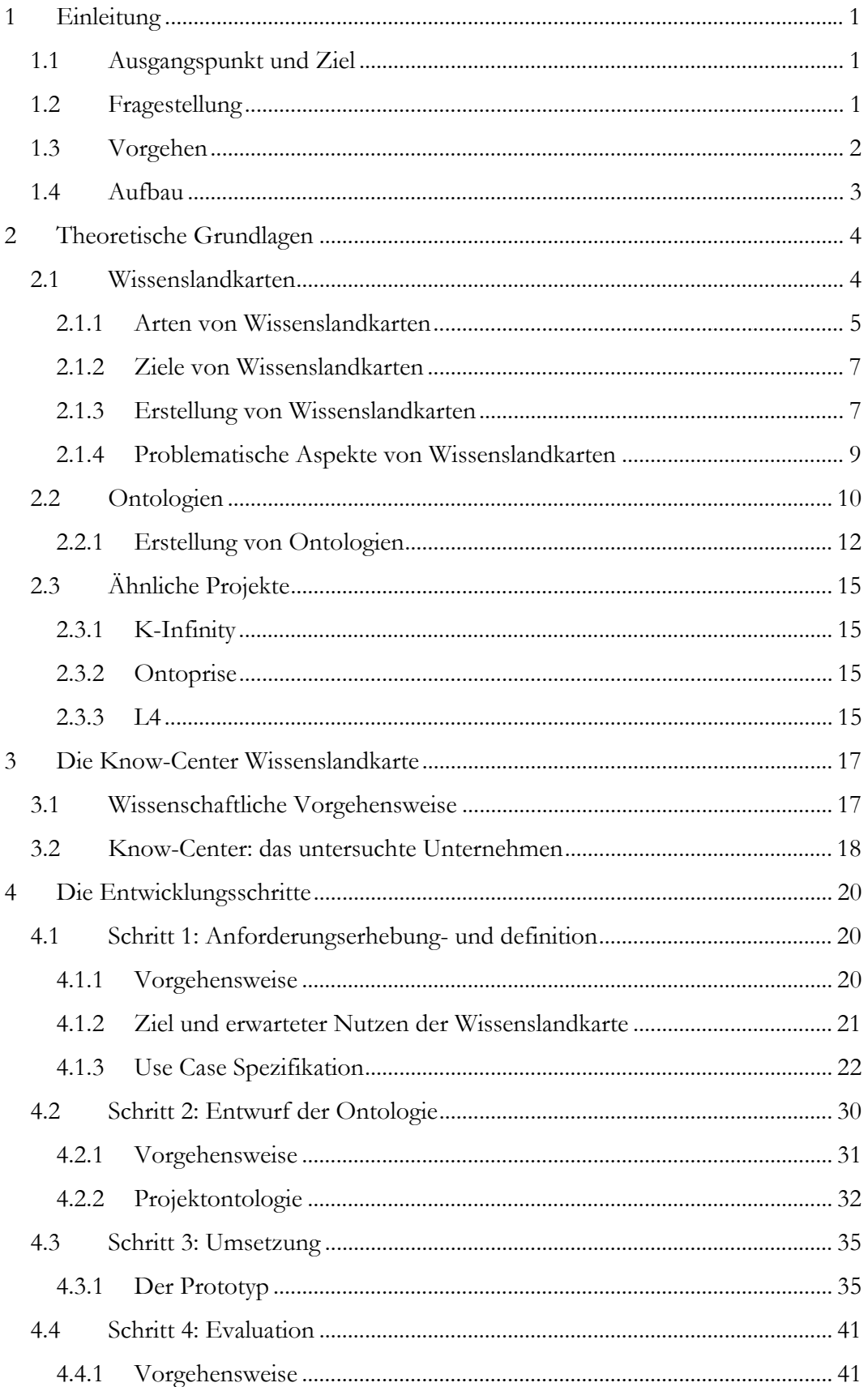

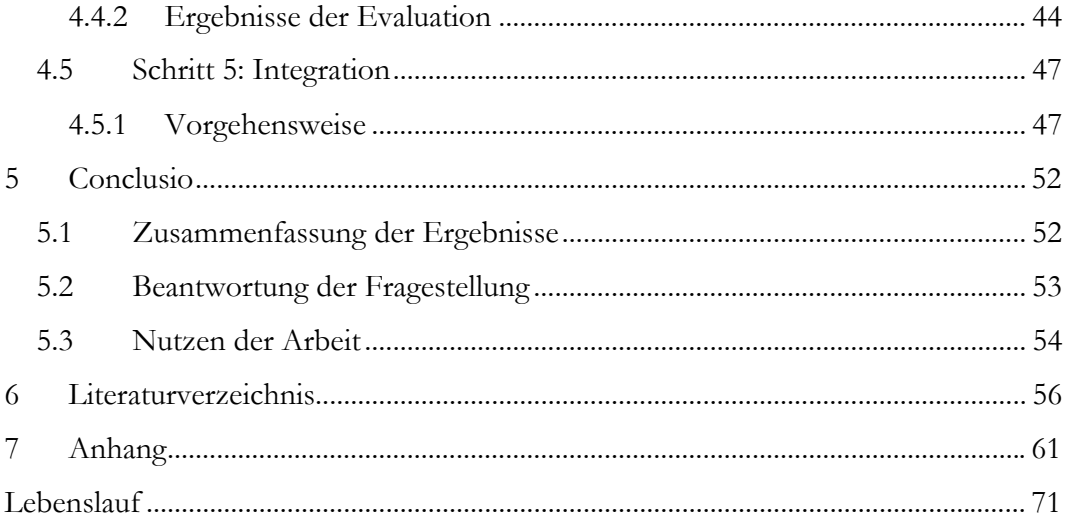

# **Verzeichnis der Abbildungen**

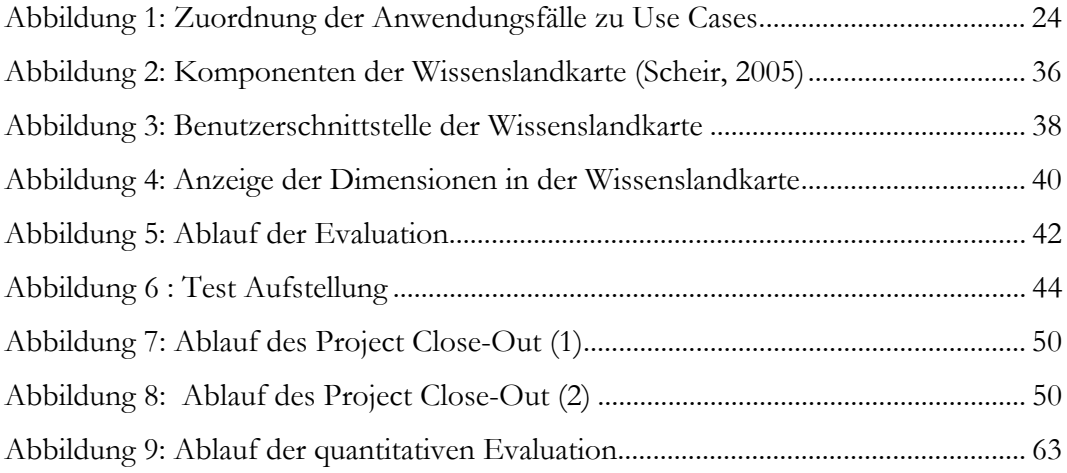

## <span id="page-10-0"></span>**1 Einleitung**

#### <span id="page-10-1"></span>**1.1 Ausgangspunkt und Ziel**

Die Frage "Wie muss eine Wissenslandkarte konzipiert sein, um Wiederverwendung in einer Organisation zu fördern" stellt den Ausgangspunkt dieser Arbeit dar. Diese ergab sich durch ein Praktikum, welches ich von September bis Dezember 2004 in der Firma Know-Center absolvierte. Dort stand man vor der Herausforderung, in Projekten entwickelte Lösungen und aufgebautes Wissen gegenwärtig und zukünftig so gut wie nur möglich auch in anderen Projekten zu nutzen. Unter Berücksichtigung der organisationalen Umgebung stellte sich die Aufbereitung dieser Wissensbasis in Form eines Softwaretools, welches auf Informationsbestände verweist und Zusammenhänge graphisch aufbereitet, als eine Lösungsmöglichkeit heraus. Die Idee einer firmeneigenen Wissenslandkarte, die vorerst nur im Bereich Wissensmanagement, später im gesamten Know-Center zum Einsatz kommen soll, war somit geboren. Um einerseits den speziellen Anforderungen des Unternehmens gerecht zu werden und andererseits selbst die Kompetenzen im Umgang mit großen, komplexen, strukturierten Datenmengen auszubauen, entschied man sich für eine Eigenentwicklung.

Ziel dieser Arbeit ist die konzeptionelle Entwicklung einer Wissenslandkarte unter Anbetracht der speziellen Anforderungen der Firma Know-Center, welche die Wiederverwendung von Projektergebnissen unterstützen soll.

## <span id="page-10-2"></span>**1.2 Fragestellung**

Die übergeordnete Frage der vorliegenden Arbeit lautet: "Wie muss die Wissenslandkarte konzipiert sein, um die Wiederverwendung von Projektergebnissen innerhalb neuer Projekte im Know-Center zu unterstützen?"

Unter Wiederverwendung wird in diesem Zusammenhang die Nutzung eines Projektergebnisses innerhalb eines anderen Projektes verstanden. Projektergebnisse stellen entwickeltes Wissen eines Mitarbeiters innerhalb eines Projektes, entwickelte Konzepte, Berichte, Software usw. dar. Die Wiederverwendung dieser Ergebnisse wird durch diverse Faktoren wie Qualität, Thema und Zweck des Ergebnisses, <span id="page-11-0"></span>genereller Bedarf dessen innerhalb eines anderen Projektes und Auffindbarkeit des Projektergebnisses beeinflusst. Innerhalb dieser Arbeit wird nur der Faktor Auffindbarkeit von Projektergebnissen behandelt. Genauer gesagt, wird das Finden von *thematisch relevanten* Projektergebnissen zum Zweck der Wiederverwendung in den Vordergrund gestellt.

Unter Berücksichtigung dieser Überlegung lautet die Hauptfragestellung dieser Arbeit:

*Wie muss die Wissenslandkarte konzipiert sein, um das Finden von thematisch relevanten Projektergebnissen zum Zwecke der Wiederverwendung innerhalb des Bereichs Wissensmanagement des Know-Centers zu unterstützen?* 

## **1.3 Vorgehen**

Mit dieser Arbeit generiere ich eine Hypothese d.h. eine mögliche Antwort auf die Forschungsfrage. Diese Hypothese stellt das Konzept einer Wissenslandkarte dar, die zum Ziel hat, das Finden von Projektergebnissen zu unterstützen. Sie wird anhand qualitativer Forschungsmethoden generiert, kann jedoch aufgrund zeitlicher Rahmenbedingungen nicht falsifiziert bzw. verifiziert werden. Im Anhang der Arbeit findet sich eine Methode, die entwickelt wurde, um die Überprüfung der Hypothese zu einem späteren Zeitpunkt zu ermöglichen.

Da es sich bei der Wissenslandkarte um ein Softwaretool handelt, lehnt sich die konzeptionelle Entwicklung an einen Softwareentwicklungsprozess, dem Wasserfallmodell an. Anfänglich werden die Anforderungen erhoben und definiert, worauf die Design- und im Anschluss die Implementierungsphase folgt. Eine Evaluation und die konzeptionelle Integration des Tools in die Projektprozesse stellen den Abschluss jener Entwicklung dar, die innerhalb dieser Arbeit beschrieben wird. Tatsächlich läuft die Entwicklung der Wissenslandkarte aber weiter, wobei es wie im beschriebenen Entwicklungsablauf zu Iterationen (=Wiederholungen) innerhalb der beschriebenen Phasen kommt. Durch die Evaluation des Tools werden z. B die Anforderungen modifiziert, welche wiederum implementiert werden.

<span id="page-12-0"></span>Die verwendeten Forschungsmethoden innerhalb der beschriebenen Vorgehensweise stellen das Problemzentrierte Interview (Witzel, 2000) und die Thinking-Aloud Methode (van Someren et. al, 1994, 29-39; Andrews, 2004, 69-113; Nielsen, 1994) dar. Die Vorgehensweise und die Methoden werden in den jeweiligen Kapiteln der Entwicklungsschritte im Unterkapitel "Vorgehensweise" detaillierter beschrieben. Verwendete Hilfsmittel und die entwickelte Methode zur möglichen Überprüfung der Hypothese befinden sich im Anhang.

## **1.4 Aufbau**

In diesem ersten Kapitel ist es meine Absicht, die Fragestellung zu klären und die Vorgehensweise, die diese Frage beantworten soll, zu definieren.

Im Kapitel "[Theoretische Grundlagen"](#page-13-1) fasse ich den Stand der Forschung der wichtigsten Aspekte dieser Arbeit, Wissenslandkarten und Ontologien, zusammen. Zusätzlich werden Projekte angeführt, welchen ähnliche Absichten zugrunde liegen, wie die vorliegende Arbeit.

Darauf folgt im Kapitel "[Die Entwicklungsschritte"](#page-29-1) der praktische Teil, welcher die Konzeption der Wissenslandkarte beinhaltet. Im Kapitel ["Schritt 3: Umsetzung"](#page-44-1) wird die Entwicklung des bis dahin umgesetzten Konzeptes beschrieben. Daran schließt das Kapitel "[Schritt 5: Integration"](#page-56-1), welches die Integration der Wissenslandkarte in die Projektprozesse der Organisation zum Inhalt hat. Die Zusammenfassung der Ergebnisse und ein Abgleich dieser mit der Fragestellung schließen den Hauptteil der vorliegenden Arbeit ab.

 $\overline{a}$ 

## <span id="page-13-1"></span><span id="page-13-0"></span>**2 Theoretische Grundlagen**

Wissenslandkarten und Ontologien stellen zwei wesentliche Themengebiete der vorliegenden Arbeit dar und werden daher im folgenden theoretischen Teil diskutiert.

#### **2.1 Wissenslandkarten**

Wissenskarten sind allgemein formuliert graphische Verzeichnisse von Wissensträgern, Wissensbeständen, Wissensentwicklung, Wissensstrukturen oder Wissensanwendungen (vgl. Eppler, 2001, 2).

Diese Definition nach Eppler fasst den Begriff der Wissenskarte, welcher als Synonym zu Wissenslandkarte (der in dieser Arbeit verwendete Term) und der englischen Bezeichnung "Knowledge Map" verstanden wird, sehr weit. Jedoch lässt sie bereits auf die wesentlichen Aspekte von Wissenslandkarten schließen: Sie verzeichnen Wissen, und stellen dieses graphisch dar. Was aber "Wissen" nun tatsächlich sein soll, wird je nach Fragestellung und Vorverständnis des Praktikers oder Wissenschaftlers anders definiert<sup>1</sup>. Diese Arbeit orientiert sich am Verständnis von "Wissen" als vernetzte Informationen zur Nutzung in einem Handlungsfeld (vgl. Probst et al., 1999, 37). Anders formuliert, wird "Wissen" also weitgehend synonym zu "handlungsrelevanten Informationen" verstanden.

Um nun noch einmal auf die Definition von Wissenslandkarten zurückzukommen, stellen diese also Informationen, die, abhängig vom Kontext des Benutzers, als handlungsrelevant erscheinen, graphisch dar.

In der Disziplin des Wissensmanagement werden Wissenslandkarten als Softwaretools zur erleichterten Identifikation von Wissen eingesetzt. Diese Verwendung liegt der Idee zugrunde, unsere Umgebung graphisch abzubilden, um unsere Aktionen darin zu verbessern und zu unterstützen. Im Unterschied zu Landkarten im ursprünglichen Sinn, handelt es sich dabei nicht um unsere

<span id="page-13-2"></span><sup>&</sup>lt;sup>1</sup> Zur Darstellung dieser Definitionsvielfalt sei auf weiterführende Literatur wie z. B Nonaka (1998) verwiesen.

<span id="page-14-0"></span>geographische, sondern intellektuelle Umgebung (vgl. Eppler, 2001, 1). Trotzdem sind nicht alle Visualisierungen von "Wissenslandkarten" oder "Wissenskarten" entsprechend einer (Land)karte aufgebaut. Vielfältige Visualisierungsmöglichkeiten können gewählt werden. Im Falle von "Gelben Seiten", die Verzeichnisse von Personalkompetenzen darstellen, kommt es oft auch zu gar keiner Form der Visualisierung. Per Definition handelt es sich bei "Gelben Seiten" also eigentlich nicht um Wissenslandkarten, obwohl diese in der Literatur oft als Paradebeispiel dafür angeführt werden (vgl. von Grutezky, o. J). Durch dieses Beispiel wird auch klar, dass eine scharfe Abgrenzung zwischen Wissenslandkarten und anderen Tools die z. B auf Wissensträger verweisen, schwer möglich ist. Auch die Bestandteile von Wissenslandkarten machen eine Abgrenzung zu anderen Begriffen wie z. B Ontologien schwer. Für Eppler (2001, 2) bestehen Wissenslandkarten grundsätzlich aus einer Grundschicht, die den Kontext des abgebildeten Wissens darstellt und einer individuellen Ebene, in welche die einzelnen Elemente der Grundschicht eingeordnet sind. Der gemeinsame Kontext stellt bei Wissenslandkarten, wie auch bei Ontologien (vgl. dazu Kapitel "[Ontologien"](#page-19-1)), sozusagen den kleinsten gemeinsamen Nenner dar, den die Sichtweisen der potenziellen Nutzergruppe auf ein bestimmtes Wissensgebiet aufweisen. Die wichtigste Eigenschaft, die Wissenslandkarten, nach dem Verständnis in dieser Arbeit, im Gegensatz zu Ontologien aufweisen, ist die Umsetzung einer Wissenslandkarte als Software und Retrievaltool, was bei einer Ontologie nicht der Fall sein muss.

#### **2.1.1 Arten von Wissenslandkarten**

In der Literatur wird oft zwischen "Wissensträgerkarten, Wissensbestandskarten, Wissensanwendungskarten, Wissensstrukturkarten und Wissensentwicklungskarten" (Eppler, 2001, 3) unterschieden.

Wissensträgerkarten zielen auf die Identifizierung von Experten innerhalb und/oder außerhalb eines Unternehmens ab (vgl. Nohr, 1999; Eppler, 2001, 3). Wissen wird dabei nicht expliziert, sondern es wird auf den jeweiligen Wissensträger, ob Person oder Dokument, verwiesen. "Sie verhelfen über die Identifizierung des ,gewusst wo' zum ,gewusst wie' " (von Grutezky, o. J). Diese Form wird als die klassische Wissenslandkartenart verstanden und häufig durch die erwähnten anderen ergänzt.

Nach Probst et al. (1999, 11) geben Wissensbestandskarten Auskunft darüber, wo und wie bestimmte Wissensbestände gespeichert sind. Die Art des Aggregationszustandes von Wissensbeständen liefert dem Benutzer wichtige Informationen bezüglich der Weiterverarbeitung. Eppler (2001, 5) versteht unter Wissensbestandskarten im Gegensatz zu diesem Ansatz die quantitative Darstellung von Fähigkeiten, über die Mitarbeiter eines Unternehmens verfügen. Damit können Wissensbestandskarten bei der Planung von Teamzusammensetzungen oder Jobbesetzungen eingesetzt werden und liefern Entscheidungsgrundlagen für Weiterbildungsmaßnahmen einzelner Mitarbeiter.

Wissensstrukturkarten zeigen Zusammenhänge und Abhängigkeiten zwischen Sachverhalten auf (von Grutezky, o. J.). Beziehungsnetze zwischen Strukturelementen stehen dabei im Mittelpunkt (Weber et al., 2000 zit. in: Ott, 2003, 49). Der besondere Wert dieses Typs liegt in der Visualisierung und dadurch potentiell leichteren Erfassbarkeit von äußerst komplexen Zusammenhängen.

Wissensanwendungskarten geben Auskunft über Wissensträger und Wissensressourcen und beschreiben diese innerhalb eines konkreten Prozess- oder Projektschrittes. Die Lösung von konkreten Situationen soll mit diesem Typ unterstützt werden (vgl. Ott, 2003, 46). Wohin gegen Wissensentwicklungskarten zum Ziel haben, den Aufbau von Wissen zu unterstützen. Es wird verzeichnet, wie Wissenslücken zu schließen sind, um operative Wissensziele zu erreichen (vgl. Ott, 2003, 56f).

Die innerhalb dieser Arbeit zu konzipierende Wissenslandkarte stellt eine Kombination der beschriebenen Arten dar. Um thematisch relevante Projektergebnisse finden zu können, werden Projekte nach diversen Sichtweisen geordnet und miteinander verlinkt. So sollen Zusammenhänge zwischen Projekten ersichtlich werden, was dem Ziel einer Wissensstrukturkarte entspricht. Zusätzlich soll im Sinne einer Wissensträgerkarte auf Mitarbeiter und zu Projektordnern verwiesen werden, um dem Benutzer einen Anhaltspunkt zu geben, wo er mehr über das betreffende Projekt, dessen Ergebnisse und aufgebaute Kompetenzen erfahren kann.

#### **2.1.2 Ziele von Wissenslandkarten**

<span id="page-16-0"></span>Das Ziel von Wissenslandkarten ist es, Transparenz über unternehmensinternes und/oder –externes Wissen zu schaffen (vgl. Probst et al., 1999, 107-110). Durch diese Erhöhung der Wissenstransparenz fördern Wissenslandkarten die Nutzung vorhandenen Wissens durch z. B das Auffinden von Wissensträgern, ob es sich dabei nun um Personen oder Dokumente handelt. "Die Organisation nutzt im Resultat interne und externe Ressourcen effizienter und erhöht damit die eigene Reaktionsfähigkeit" (Probst et al., 1999, 106).

Dieses Ziel entspricht der zu entwickelnden Wissenslandkarte in hohem Maße. Wie in Kapitel "[Ausgangspunkt und Ziel"](#page-10-1) beschrieben, soll mit der Wissenslandkarte die Erfassung von Zusammenhängen zwischen Projekten erleichtert werden, was im Weiteren das Auffinden von wiederverwendbaren Ergebnissen und anwendbarem Wissen innerhalb neuer Projekte fördern soll. Diese Schaffung von Transparenz dient wiederum der Förderung von Effizienz in der Durchführung neuer Projekte und einer Qualitätssteigerung der Projektergebnisse.

#### <span id="page-16-1"></span>**2.1.3 Erstellung von Wissenslandkarten**

Nohr (1999) führt folgende Schritte für die Erstellung von Wissenslandkarten an: Bestandsaufnahme und Analyse: wissensintensive Prozesse erfassen, relevante Wissensträger und Wissensbestände identifizieren

Modellierung: Kodifizierung, Kartographierung, Visualisierung.

Visualisierung: Integration in Geschäftsprozesssysteme, Navigationsprinzip einbinden.

Betrieb: Zuständigkeit festlegen, Aktualisierungsmodalitäten festlegen, Evaluierung.

Dieser Ansatz fokussiert zu Beginn der Wissenslandkartenerstellung auf die Analyse kritischer Prozesse, "sensibler Wissensbestände" (Probst et al., 1999, 114) und Wissensträger, über welche Transparenz angestrebt wird. Bestände und Träger werden kodifiziert und visualisiert, worauf die Integration des Systems in bestehende Prozesse folgt, die von Nöten ist, um die tatsächliche Verwendung der Wissenslandkarte im Unternehmensalltag sicherzustellen. Ein weiterer Aspekt, der in diesem Ansatz zum Tragen kommt, ist die Sicherstellung des Betriebs. Bei einer Wissenslandkarte darf es sich um keine statische Entwicklung handeln, da sich in der Organisation die zugrunde liegende Wissensbasis ändern kann. Es muss festgelegt werden, wie, wann und von wem Aktualisierungen vorgenommen werden. Probst et al. (1999, 114) schlägt vor, die Aktualisierung des Systems dezentral zu verankern.

Da es sich bei einer Wissenslandkarte, wie im letzten Kapitel beschrieben, letztendlich um ein Softwaretool handelt, lässt sich die Entwicklung auch anhand eines typischen Softwareentwicklungsprozesses durchführen. So stellt z. B das Wasserfallmodell, auch Softwarelebenszyklus genannt die Entwicklung eines Softwareproduktes als Abfolge diverser abgeschlossener Entwicklungsschritte dar. In diesem kaskadenförmigen Modell steht Analyse und Definition der Anforderungen an erster Stelle. Dabei werden die Ziele und Einschränkungen des Systems in Zusammenarbeit mit den Systembenutzern erörtert. Aus dieser Analyse ergeben sich Anforderungen, die als Systemspezifikationen dienen. Im nächsten Schritt, dem System- und Softwareentwurf, kommt es zur Erstellung einer übergreifenden Systemarchitektur und zur Darstellung der Systemfunktionen. In der Phase der Implementierung und des Testens werden die Softwarekomponenten umgesetzt und getestet. Der Betrieb und die Erhaltung des Systems schließt den Prozess ab. Hier kommt es zur Installation und der praktischen Verwendung der Software. (vgl. Sommerville, 1994, 5f) Ein anderes Softwareentwicklungsmodell stellt das Spiralmodell von Boehm dar. Die Entwicklungsschritte werden wiederholt, also spiralförmig durchlaufen. Die Schlüsseleigenschaft dieses Modells stellt die Bewertung und das Management von Risiken in regulären Abschnitten dar. (vgl. Sommerville, 1994, 5-7; Chroust, 1992, 43; Dumke, 2000, 17-20; Hofmann, 2000, 96- 98) Innerhalb dieser Arbeit kommt es zur Verwendung des Wasserfallmodells, da sich dieses besser zur Darstellung der Entwicklung eignet.

Preissler et al. (1997) weist bei der Erstellung von Wissenslandkarten auf die Wichtigkeit der Erfassung der Benutzerbedürfnisse hin: "Als Lieferant von "Wissensprodukten" ist es entscheidend, implizite, zunächst auch dem Kunden selbst nicht explizit bekannte Bedürfnisse und Fragen zu verstehen. Diese in intensivem Dialog ermittelten Kundenbedürfnisse sind Bestandteil und Ausgangspunkt der Wissenslandkarte."

<span id="page-18-0"></span>Vail (1999) schlägt für die Entwicklung von Wissenslandkarten vor, im Vorfeld die/den Förderer des Projektes und deren Ziele und Nutzenerwartungen zu identifizieren. Zusätzlich muss die genaue Zielsetzung und vor allem die Reichweite des Tools festgelegt werden. Im Anschluss daran werden die Anforderungen der potentiellen Nutzer erhoben. Um die Mitarbeiter als auch das Management vom Nutzen der Wissenslandkarte zu überzeugen, hat es sich bewährt, bei der Festlegung des ersten Einsatzes der Wissenslandkarte besonderes Augenmerk auf potentielle "quick- wins" zu richten. Ein laufender Mitarbeitersensibilisierungsprozess und die Einbeziehung von unternehmensweit anerkannten Experten in den Erstellungsprozess, hat ebenfalls zum Ziel die Akzeptanz der umgesetzten Wissenslandkarte und dessen Glaubwürdigkeit zu erhöhen.

#### **2.1.4 Problematische Aspekte von Wissenslandkarten**

Wissenstransparenz hat, abgesehen vom potentiellen Nutzen, den sie stiften kann, ihren Preis. Die Erfassung von Wissensbeständen, die Messung von Mitarbeiterfähigkeiten, die laufende Aktualisierung der Wissensbasis,… sind äußerst ressourcenaufwendige Prozesse. Die eindeutige Identifikation kritischer Wissensziele, abgeleitet von unternehmerischen strategischen Zielen, verhindert bei der Entwicklung von Wissenslandkarten die Verzettelung in Bereiche, in denen der Aufwand in keinem Verhältnis zum Nutzen steht. Zu beachten ist auch, dass das Streben nach Transparenz oft mit erheblichen Widerständen verbunden ist. In Phasen des Arbeitsplatzabbaus innerhalb einer Organisation sind Wissenslandkarten potentiell schwieriger zu realisieren, da Mitarbeiter mit größerer Wahrscheinlichkeit weniger dazu bereit sein werden, ihr Wissen zu explizieren, als sonst. Die Bereitschaft eines Mitarbeiters über sein Wissen Auskunft zu geben, oder dieses zu explizieren, hängt auch sehr stark von der "Wissenskultur" des jeweiligen Unternehmens ab. Widerstand auf Mitarbeiter- und Betriebsratseite könnte dann zu erwarten sein, wenn Wissenslandkarten Informationen enthalten sollen, die die Privatsphäre von Mitarbeitern betreffen. Setzt sich ein Projekt zum Ziel, Information aus dem Privatleben der Mitarbeiter, ihrer Freizeit, ihrer verborgenen Talente zu sichten, wird man sehr schnell an die Grenzen möglicher Transparenz stoßen (vgl. Preissler et al., 1997). Hier kommen natürlich auch Datenschutzgesetze zum Tragen. Nicht zu vergessen ist im Zusammenhang mit Transparenzerhöhung auch, dass diese ihre natürlichen Feinde hat. Nämlich jene Personen, die bereits vorher gut informiert sind <span id="page-19-0"></span>und ihre interne Macht auf Wissensvorsprüngen aufbauen. Diesen Personen schadet Transparenz mehr, als sie ihnen nützt und dementsprechend ist auch ihre Haltung zu Wissenslandkarten einzuschätzen. (vgl. Probst et al., 1999, 115-116; Preissler et. al., 1997)

Wissenslandkarten sind in der Lage bestehendes Wissen transparenter darzustellen, haben aber keinen Einfluss auf die Qualität der Wissensbasis. Die sogenannte "garbage-in-garbage-out" Problematik kommt hier zum Tragen. Zusätzlich weisen statische, nicht aktualisierte Wissenslandkarten veraltete Informationen auf und werden dadurch zu völlig nutzlosen Instrumenten. Der Erweiterbarkeit und Wartbarkeit dieser, muss also im Erstellungsprozess besondere Beachtung zukommen. (vgl. Probst et al., 1999, 115-116; Preissler et al., 1997) Hoher Schaden kann natürlich auch durch illegitimen Zugriff auf die Wissenslandkarte durch die Konkurrenz oder Headhunter entstehen (vgl. Eppler, 2001, 8).

## <span id="page-19-1"></span>**2.2 Ontologien**

Wie im Kapitel "[Fragestellung"](#page-10-2) in der Einleitung erwähnt, hat diese Arbeit zum Ziel, herauszufinden, wie die Wissenslandkarte konzipiert sein muss, *um das Finden von thematisch relevanten Projektergebnissen zum Zwecke der Wiederverwendung innerhalb des Bereichs Wissensmanagement des Know-Centers zu ermöglichen.* Eine Möglichkeit um das Finden von Informationen zu unterstützen, ist die Abbildung dieser in einem semantischen, konzeptionellen Schema, einer Ontologie. Der Vorteil von Ontologien liegt in der Annäherung der Informationsabbildung an den Grundzügen menschlicher Wissensspeicherung. Informationen werden in hoch komplexen Strukturen abgebildet und miteinander vernetzt, womit sie die Speicherung, Teilung und Wiederverwendung von Wissen innerhalb eines Wissensgebietes, einer Domäne erlauben. Der Benutzer hat die Möglichkeit seine Suche innerhalb eines weiten Kontexts zu sehen und kann dadurch auf "benachbartes Wissen" zugreifen (Hartmann & Lehner, 1990, 105). Damit wird die Exploration eines Wissensgebietes unterstützt, Zusammenhänge lassen sich erkennen und bisher unbekanntes Wissen lässt sich aus der kontextuellen Abbildung ableiten. Diese Vorteile waren ausschlaggebend für die Entscheidung, der Wissenslandkarte des Know-Centers eine

Ontologie zugrunde zulegen, welche den Benutzer beim Finden von Projektergebnissen unterstützt.

Nachdem nun die Rolle einer Ontologie in der vorliegenden Arbeit herausgearbeitet wurde, ist es nun daran diesen Begriff auch zu definieren. Hierbei stößt man jedoch schnell auf Schwierigkeiten, da es keine allgemein anerkannte Ontologie Definition gibt. Der Begriff leitet sich eigentlich von der Philosophie ab und meint die Lehre des Seienden oder "the study of the kinds of things that exist" (Chandrasekaran, 1999, 20). In der Disziplin der Computerwissenschaften hat sich die Definition von Gruber (1993, 1), der eine Ontologie als eine "explizite Spezifikation einer Konzeptualisierung" sieht, weitgehend durchgesetzt. Diese Definition wird durch Guarino (1998, 4, zit. in: Daconta et al., 2003, 188) noch etwas konkretisiert: "a specific vocabulary used to describe [a part of] reality, plus a set of explicit assumptions regarding the intended meaning of that vocabulary".

Unter Konzeptualisierung in Grubers Definition ist eine Möglichkeit, einen Teil der Welt zu sehen und zu verstehen, gemeint. Wenn wir dies tun, haben wir sozusagen ein mentales Modell der Welt vor Augen (vgl. Daconta et al., 2003, 188). Versuchen wir dieses Modell oder diese Konzeptionalisierung zu kommunizieren, spezifizieren wir diese und machen sie dadurch konkret und explizit. Im Sinne von Grubers Definition weisen Ontologien jedoch ein sehr weites Spektrum auf. Auch andere Möglichkeiten der Wissensrepräsentation lassen sich entsprechend ihrem semantischen Gehalt (=Bedeutungsgehalt) in diesem Ontologie Spektrum einordnen. Ontologien reichen von semantisch schwachen Notationen wie Taxonomien, die Informationen über die hierarchische Klassifikation von Dingen beinhalten, über Thesauri, welche die Weite und Enge von beschreibenden Begriffen betreffen, bis zu konzeptionellen Modellen und logischen Theorien, welche äußert komplexe Zusammenhänge von Informationsobjekten abbilden. Eine Ontologie, im gebräuchlichen Sinne, bezieht sich dabei meist auf den oberen Bereich dieses Spektrums, also versucht, reichen semantischen Gehalt zu transportieren. Nichtsdestotrotz stellen Taxonomien in den meisten Fällen die Basis von Ontologien dar. (vgl. Daconta et al., 2003, 169-190)

<span id="page-21-0"></span>Legen wir nun die behandelten Betrachtungen auf die Disziplin der Informationstechnologie um und konkretisieren diese, strukturiert eine Ontologie im gebräuchlichen Sinne, eine behandelte Wissensbasis, indem festgelegt wird, welche Konzepte (=Bedeutungen) enthalten sind, welche Eigenschaften diese Konzepte aufweisen und wie sie miteinander in Beziehung stehen. (vgl. Uschold & Gruninger, 1996, 5; Chandrasekaran, 1999, 20; Noy & McGuinness, 2001, 3)

#### **2.2.1 Erstellung von Ontologien**

Wurde im vorangegangenen Abschnitt die Rolle und Definition von Ontologien in dieser Arbeit geklärt, stellt das folgende Kapitel eine Auseinandersetzung mit dem Erstellungsprozess von Ontologien dar. Die Ausarbeitung einer Vorgehensweise stellt die Basis für die Entwicklung der zugrunde liegenden Ontologie der Know-Center Wissenslandkarte welche im Kapitel "[Projektontologie"](#page-41-1) beschrieben wird, dar.

Gleich zu Beginn, es gibt keine korrekte, allgemein anerkannte Vorgehensweise eine Ontologie zu modellieren. Nichtsdestotrotz lassen sich in der Literatur einige Ansätze finden, die den Modellierer einer Ontologie unterstützen können. Noy & McGuiness (2001), Uschold & Gruninger (1996, 14-33) und Staab et al. (2001) bieten unter anderem solche Vorgehensweisen an. Aber auch der Entwicklungsprozess eines Entity- Relationship Modells kann unter Anpassungen auf eine Ontologieentwicklung umgelegt werden.<sup>[2](#page-21-1)</sup>

#### **Umfang und Domäne der Ontologie**

 $\overline{a}$ 

Noy & McGuiness (2001, 5) empfehlen als ersten Schritt die Festlegung des Umfangs und der Domäne (=behandeltes Wissensgebiet) der Ontologie. Hierbei ist es hilfreich sich grundsätzliche Fragen in Bezug auf das beabsichtigte Anwendungsgebiet, den Zweck und den abzudeckenden Wissensbereich zu stellen. Die Erstellung von "Competency Questions" dient dieser Absteckung des Umfangs. Dabei werden freie Fragen formuliert, welche mit Hilfe der Wissensbasis der Ontologie beantwortet werden sollen. Die Entwicklung von "Motivating Szenarios",

<span id="page-21-1"></span><sup>2</sup> Eine vergleichende Gegenüberstellung von Vorgehensweisen zur Erstellung von Ontologien nach Noy & McGuiness, Uschold & Gruninger, Denny und den Oracle Kursunterlagen zum Thema Datenmodellierung findet sich in Post (2004, 26-31).

welche beispielhafte, in Form von Problemgeschichten den Anwendungsbereich der zu entwickelnden Ontologie abdecken, dienen ebenfalls der Eingrenzung des Wissensgebietes (vgl. Uschold & Gruninger, 1996, 29). Staab et al. (2001, 30) empfehlen die Entwicklung einer Ontologie in Prozessschritten, wobei eine Durchführbarkeitsstudie den ersten Entwicklungsschritt darstellt. In der folgenden Ontologie Kick-off Phase kommt es zur Definition der Ziele, des Umfangs, der Wissensbasis und der potentiellen Benutzer und Nutzungsszenarios der Ontologie. Dies wird in einer Anforderungsspezifikation festgehalten.

#### **Wiederverwendung existierender Ontologien**

Die (teilweise) Wiederverwendung von bereits entwickelten Ontologien stellt eine große Arbeitserleichterung im Erstellungsprozess dar, und sollte daher noch vor der Modellierung in Betracht gezogen werden. Es lohnt sich, in freien Ontologie Bibliotheken (z. B in der Ontolingua Bibliothek auf http://www.ksl.standord.edu/software/ontolingua) nach Wiederverwendbarem zu recherchieren.

#### **Modellierung der Klassen und Eigenschaften**

Ontologien beinhalten nach Voß (2003, 2) grundsätzlich Begriffe, Relationen zwischen den Begriffen und Regeln über die Relationen. Eine andere Kategorisierung stellt die Einteilung nach Klassen und Klassenhierarchien, nach Eigenschaften der Klassen (Slots) und Regeln der Eigenschaften (Facets) dar, welche im Vorgehensmodell von Noy & McGuiness (2001) zum Einsatz kommt.

Im ersten Schritt der Modellierung empfehlen Uschold & Gruninger (1996, 31) und Noy & McGuiness (2001, 6), die wichtigen Begriffe, über welche in der Ontologie Aussagen getroffen werden sollen, aufzulisten. Ziel ist es, eine umfassende Begriffsliste zu erstellen, ohne sich über Überlappung und Art der Begriffe Gedanken zu machen. Bevor es zur Strukturierung der Begriffe kommt, muss nach Voß (2003, 2) eine "terminologische Kontrolle" erfolgen, worin diese im Hinblick auf Homonyme (eine Bezeichnung steht für unterschiedliche Begriffe) und Synonyme (unterschiedliche Bezeichnungen stehen für den gleichen Begriff) untersucht werden. Dem folgt die iterative Bildung einer Klassenhierarchie (Taxonomie) der wichtigsten Konzepte der Ontologie. Eine Taxonomie stellt eine hierarchische Abbildung von Informationsobjekten dar, welche eine "Subklasse von"

Relation widerspiegeln. Je weiter man sich innerhalb einer Taxonomie nach oben begibt, je genereller werden die Entitäten. Bewegt man sich in der Hierarchie nach unten, kommt es zur Spezialisierung dieser (vgl. Daconta, 2003, 146; Noy & McGuiness, 2001, 12-13). Im Sinne von Voß (2003) lässt sich bei der Klassenhierarchie eigentlich auch von hierarchischen Relationen sprechen.

Die verbleibenden Eigenschaften (oder Relationen) werden nach Noy & McGuiness, (2001) in "Objekt Eigenschaften" und "Datentyp Eigenschaften" eingeteilt. "Objekt Eigenschaften" stellen Relationen zwischen Klassen dar, und verweisen auf andere Objekte, wobei "Datentyp Eigenschaften" Klassen weitere Informationen zuordnen. Die Eigenschaft "Name" stellt z. B eine typische "Datentyp Eigenschaft" dar. Diese Eigenschaften werden in Bezug auf den Datentyp (Zeichenkette, Zahl,…) und ihre Kardinalität (Anzahl der Werte die eine Eigenschaft aufweisen kann) spezifiziert. Die Definition der Eigenschaften der Klassen geht normalerweise mit der Bildung von Klassenhierarchien einher. Typischerweise werden einige Klassen und daraufhin deren Eigenschaften modelliert.

#### **Zuordnung von Instanzen**

Im letzten Schritt werden Klassen und Eigenschaften konkrete Instanzen, auch Individuen genannt, zugeordnet. Der Klasse Person, wird z. B die konkrete Instanz "Elisabeth Hackl" zugeordnet. Erst durch die Einspeisung dieser Individualebene wird eine Ontologie zu einem verwendbaren Retrieval Tool.

## <span id="page-24-0"></span>**2.3 Ähnliche Projekte**

Die Entwicklung einer Wissenslandkarte zum Finden von Informationen ist bereits in anderen Projekten angestrebt und durchgeführt worden. In diesem Abschnitt werden solche Entwicklungen angeführt und kurz beschrieben. Der Fokus wird dabei auf Softwareprodukte gelegt, in welchen eine modellierte Ontologie die semantische Basis der Wissenslandkarte darstellt, was auch Thematik der vorliegenden Arbeit ist.

#### **2.3.1 K-Infinity**

Von der Firma intellegent views GmbH wurde im Jahre 1997 in Darmstadt das Produkt K-Infinity entwickelt. K-Infinity ist eine Software, die den Aufbau und die Nutzung von semantischen Netzen (= wird hier als Synonym zu Ontologien verwendet) unterstützt. Es basiert auf dem Topic Map Standard und stellt Information netzwerkartig mit Knoten und Kanten dar. Die Kernkomponente des Systems stellt der "Knowledge-Builder" dar, mit welchem das semantische Netz redaktionell aufgebaut werden kann. Zusätzlich gibt es Module zur graphischen Darstellung des Netzes, ein Modul zur Suchabfrage und eines zur Frontend-Anzeige. K-Infinity eignet sich im Besonderen auch zum Aufbau einer Intranet- oder Internet Lösung. (vgl. intelligent views, 2005)

#### **2.3.2 Ontoprise**

Das 1999 gegründete Softwareunternehmen ontoprise GmbH entwickelte mehrere Lösungen auf Basis von Ontologien. Eine wesentliche Komponente stellt ein Editor zur Modellierung von Ontologien dar, welche durch andere Module ergänzt wird und somit die Möglichkeit bietet, das modellierte Wissensnetz zu durchsuchen. (vgl. ontoprise, 2005)

#### **2.3.3 L4**

Die Software L4 Semantic NetWorking, welche von der Firma morsophy entwickelt wurde, bietet eine Sammlung von Werkzeugen, die die strukturierte Vernetzung von Wissensquellen ermöglichen. Das Modul L4 Modeller ermöglicht die intellektuelle Modellierung von semantischen Netzen, wobei mit dem Modul L4 Indexer Informationsressourcen erfasst werden und automatisch inhaltliche Zusammenhänge erkannt werden. Mit einer weiteren Komponente (L4 NetWorker) werden die modellierten Wissensbasen zusammengeführt und können durchsucht bzw. navigiert werden. (vgl. morsophy, 2005)

Die Entwicklungen von morsophy, intelligent- views und ontoprise stellen kommerzielle Softwareprodukte dar, mit welcher Wissensnetze, also Ontologien, modelliert und benutzt werden können. Der wesentliche Unterschied der hier beschriebenen Softwarelösungen zur vorliegenden Arbeit stellt das Ziel der Entwicklungen dar. Mit L4, K-Infinity und der Produktpalette von ontoprise sollen Wissensnetze zur Nutzung in diversen Organisationen aus unterschiedlichen Anwendungsgründen erstellt werden. Die hier zu konzipierende Wissenslandkarte stellt eine Lösung für eine Organisation, das Know-Center dar. Dabei wird der Fokus auf das Finden von thematisch relevanten Projektergebnissen gelegt. Dies stellt eine einzigartige Spezialisierung dar, welche in den beschriebenen Lösungen nicht konkret behandelt wir.

Neben den angeführten Entwicklungen gibt es auch Lösungen wie z. B. die Semantic Map (www.netzspannung.org), welche in Zusammenarbeit mit dem Fraunhofer Institut von Netzspannung.org entwickelt wurde, oder InfoSky, einer Entwicklung des Know-Centers. Diese Produkte befassen sich ebenfalls mit der visualisierten Darstellung von Wissen. Der Fokus dieser Anwendungen liegt jedoch im Clustern verwandter Dokumente durch automatisierte Wortanalyse und nicht in der Verwendung intellektuell erstellter Ontologien. Diese Vorgehensweise ist zwar zeitund ressourcensparend, liefert jedoch nicht annähernd so gute Ergebnisse wie eine intellektuell erstellte Ontologie. Nichtsdestotrotz ließe sich eine automatisierte Textanalyse in Kombination mit einer Ontologie zur Zuordnung einer großen Anzahl von Dokumenten zu den modellierten Klassen anwenden.

## <span id="page-26-0"></span>**3 Die Know-Center Wissenslandkarte**

#### **3.1 Wissenschaftliche Vorgehensweise**

Die Entwicklung der Wissenslandkarte lehnt sich an das in Kapitel "Erstellung von [Wissenslandkarten"](#page-16-1) beschriebene Wasserfallmodell an. Die lineare, kaskadenförmige Vorgehensweise dieses Modells hat sich in der Praxis jedoch oft als nicht unmittelbar umsetzbar herausgestellt. Der Softwareentwicklungsprozess ist nicht linear sondern eine Abfolge von Iterationen innerhalb der Entwicklungsschritte. Erweitert man dieses Modell nun um diese Iterationen, erhält man einen übersichtlichen, wenn auch sehr allgemeinen Lebenszyklus, den eine Software durchlaufen kann. (vgl. Sommerville, 1994, 5-7; Chroust, 1992, 43; Dumke, 2000, 17-20; Hofmann, 2000, 96- 98) Gerade die Generalisierbarkeit und lineare Abfolge dieses Modells sind es aber, welche sich im Gegensatz zum Boehm'schen Spiralmodel (vgl. Sommerville, 2001, 65) gut zur Darstellung der Entwicklungsschritte der Wissenslandkarte eignen.

Die Schritte zur Entwicklung einer Wissenslandkarte nach Nohr (vgl. Kapitel "[Erstellung von Wissenslandkarten"](#page-16-1)) lassen sich großteils auf das Wasserfallmodell umlegen, wodurch sich folgende Gliederung für die Entwicklung der Wissenslandkarte ableiten lässt:

- 1. Anforderungserhebung und -definition
- 2. Entwurf der Ontologie
- 3. Prototypische Umsetzung des Tools und seiner Komponenten
- 4. Evaluation des Prototyps zur Modifizierung der Anforderungen
- 5. Konzeptionelle Integration des Tools in die Projektprozesse der Organisation

Die Erhebung der Anforderungen mit Hilfe von problemzentrierten Interviews (vgl. Witzel, 2000) ist ausschlaggebend für den Entwicklungsprozess. Diese Anforderungen bedingen die Definition der szenario- basierten funktionalen Anforderungen (vgl. Maiden & Jones, 2003, 118-141) und der zugrunde liegenden Ontologie (vgl. Noy & McGuiness, 2001, 5-23) der Wissenslandkarte. Die prototypische Umsetzung erfolgte durch einen Mitarbeiter der Firma Know-Center, der dieses Tool, basierend auf den Anforderungen, entwickelte. Mit dem Ziel, die Funktionalen Anforderungen zu modifizieren und die Usability des Tools zu verbessern, wurde im Anschluss eine Evaluation des entwickelten Prototyps <span id="page-27-0"></span>durchgeführt, welche sich der Thinking- Aloud Methode (van Someren et. al, 1994, 29-39; Andrews, 2004, 69-113; Nielsen, 1994,) bediente. Die konzeptionelle Integration des Tools in die Projektprozesse der Organisation baut ebenfalls auf den erhobenen Anforderungen auf. Eine detaillierte Beschreibung der Vorgehensweise zur Durchführung der einzelnen Projektschritte findet sich in den jeweiligen Kapiteln. Die Entwicklungsschritte werden aus Praktikabilität in der Arbeit in linearer Art und Weise beschrieben, wobei der Prozess selbst, wie erwähnt, Iterationen und Überschneidungen aufweist.

Die Entwicklung der Wissenslandkarte hört nicht mit dieser Evaluation des Prototyps auf. Dieser wird, bevor die Wissenslandkarte tatsächlich in Betrieb geht, noch öfter die beschriebenen Entwicklungsschritte durchlaufen. Ich bin jedoch nur bis zu diesem Stadium in die Entwicklung integriert, weshalb die weiteren Projektschritte nicht Teil der vorliegenden Arbeit sind.

#### **3.2 Know-Center: das untersuchte Unternehmen**

Die Zusammenarbeit mit der Firma Know-Center ergab sich durch ein Praktikum, welches ich zwischen September und Dezember 2004 in dieser Organisation absolvierte.

Das Know-Center, Österreichs Kompetenzzentrum für Wissensmanagement, hat im Rahmen des Österreichischen Kompetenzzentren-Förderprogramms K*plus*, im Jahr 2001 in Graz seine Tätigkeiten als Forschungseinrichtung aufgenommen. Es fungiert als Bindeglied zwischen Wissenschaft und Wirtschaft wobei anwendungsnahe Forschungs-, Beratungs- und Entwicklungsprojekte in den Kompetenzbereichen Informationstechnologien für Wissensmanagement sowie Human- und organisationsorientiertes Wissensmanagement durchgeführt werden. Diese Projekte werden zum Teil mit Partnerunternehmen aus der Wirtschaft, mit wissenschaftlichen Forschungspartnern oder als Grundlagenprojekte abgewickelt.

Derzeit sind rund 30 Mitarbeiter mit unterschiedlichen Qualifikationen am Know-Center tätig, wobei jährlich zusätzlich um die 20 Diplomanden dieser Zahl hinzuzufügen sind.

Die inhaltlichen Arbeiten des Know-Centers gliedern sich in die Geschäftsfelder Wissensmanagement, Wissenserschließung und Wissenstransfer.

In das Geschäftsfeld Wissensmanagement, welches für die vorliegende Arbeit von besonderer Bedeutung ist, sind zehn Mitarbeiter und eine variierende Anzahl von Studenten eingegliedert. Die Kompetenzschwerpunkte des Unternehmensbereiches liegen im geschäftsprozessorientierten Wissensmanagement und in der Integration von Arbeits-, Wissens- und Lernumgebung. (vgl. Tochtermann, 2005, 46-47; Know-Center, 2005)

## <span id="page-29-1"></span><span id="page-29-0"></span>**4 Die Entwicklungsschritte**

Im vorliegenden Kapitel wird die Konzeption der Wissenslandkarte, die Umsetzung und die Integration anhand von fünf Entwicklungsschritten beschrieben.

## **4.1 Schritt 1: Anforderungserhebung- und definition**

Die folgende Definition von Rupp (2001, 10) entspricht dem Verständnis des Begriffs Anforderung der vorliegenden Arbeit: "Eine Anforderung ist eine Aussage über eine zu erfüllende Eigenschaft oder eine zu erbringende Leistung eines Produktes, [...]". Unter Anforderungserhebung wird hier die Gewinnung von Anforderungen verstanden, welche von den Stakeholdern an die Software gestellt werden. Die Anforderungsdefinition geht auf die endgültigen Anforderungen ein und strukturiert und dokumentiert diese. (vgl. Pomberger et. al., 1999, 7) Die Erhebung und Definition der funktionalen Anforderungen, d.h. jener Anforderungen, die sich auf die Funktionalitäten des Tools beziehen, sind Hauptziel des ersten Entwicklungsschrittes dieser Arbeit.

#### **4.1.1 Vorgehensweise**

Noch bevor es zur Erhebung der Anforderungen kam, wurden durch Sitzungen und informelle Gespräche mit der Bereichsleitung die Ziele und der erwartete Nutzen der Wissenslandkarte geklärt. Aufgrund meiner eigenen, intensiven Beteiligung an der ersten Phase des Entstehungsprozesses, waren keine weiteren methodischen Hilfsmittel zur Nutzenerhebung notwendig.

Zur Anforderungserhebung- und Definition wurde eine Szenario-basierte Vorgehensweise gewählt, wie von N. Maiden und S. Jones (2003, 26-45 & 122-128) in ihrem RESCUE Prozess beschrieben. Die Vorteile dieser Methode liegen in der Modellierung der Funktionalitäten aus Sicht der Benutzer, sie sind verständlich und vor allem leicht überprüfbar. Jedoch sprechen fehlende Zusammenhänge zwischen den Szenarien als auch die statische Struktur gegen diesen Ansatz (vlg. Glinz, 2002, 31). Diese Nachteile werden im Hinblick auf die geplante Evaluation des Softwaretools in Kauf genommen, da dadurch die umgesetzten Anforderungen einer nochmaligen Prüfung unterzogen und die Use Cases in Zusammenhang zueinander gesetzt werden.

<span id="page-30-0"></span>Um nun Szenarien, in dieser Arbeit, auch Anwendungsfälle genannt, zu erheben, wurden problemzentrierte Interviews mit allen erreichbaren Mitarbeitern des Bereichs Wissensmanagement durchgeführt, insgesamt acht an der Zahl. Ziel war die Gewinnung von Anwendungsfällen, innerhalb welcher eine Wissenslandkarte, die Projektinformationen enthält, die Mitarbeiter in ihrer Arbeit unterstützen könnte. Des Weiteren wurden die Interviewpartner nach Anforderungen befragt, die die Wissenslandkarte aufweisen muss, um ihre Bedürfnisse abzudecken und dieses Tool dementsprechend in die Arbeitsprozesse zu integrieren. Die Erhebung von Anforderungen und Anwendungsfällen in Form von problemzentrierten Interviews ist zwar sehr zeitintensiv in seiner Vorbereitung und Nachbereitung, jedoch ein gutes Mittel, um die Sicht und Wünsche der Anwender zu ermitteln und diese in den Entwicklungsprozess einfließen zu lassen. Zusätzlich wird durch diese Methode der Anwender sehr früh in den Entwicklungsprozess involviert, was die Benutzerakzeptanz fördert (vgl. Kapitel "[Erstellung von Wissenslandkarten"](#page-16-1)).

Die durch diese Interviews erhobenen Anwendungsfälle wurden im Anschluss in einem Workshop mit der Bereichsleitung priorisiert. Kriterium für diese Priorisierung war die Einschränkung des Ziels der Wissenslandkarte auf das Finden von thematisch relevanten Projektergebnissen. Anwendungsfälle, die diesem Ziel am nächsten lagen und deren Umsetzbarkeit im Rahmen dieser hier beschriebenen Arbeit lagen, erfuhren die höchste Priorisierungsstufe. In einer Use Case Spezifikation wurden diese Anwendungsfälle zu insgesamt vier generischen Use Cases mit ähnlichen Anforderungen zusammengefasst. Unter einem Use Case wird in dieser Arbeit ein Ablauf verstanden, mit welchem ein Aktor durch Benützung einer Software ein bestimmtes Ziel zu erreichen versucht (vgl. Maiden & Jones, 2003, 123). Im nächsten Schritt, wurden Anforderungen definiert welche das Tool aufweisen muss, um die Durchführung der Use Cases zu unterstützen (vgl. Schienmann 2001, 222-233). Die abgeleiteten Anforderungen der Use Cases und der Interviews stellen die Anforderungsdefinition für die Wissenslandkarte dar.

#### **4.1.2 Ziel und erwarteter Nutzen der Wissenslandkarte**

Im folgenden Abschnitt werden die identifizierten Ziele und der erwartete Nutzen der Wissenslandkarte beschrieben.

<span id="page-31-0"></span>Die Wissenslandkarte ist für den internen Gebrauch innerhalb der Firma Know-Center bestimmt, wobei sich der Anwendungsbereich auf das Geschäftsfeld Wissensmanagement fokussiert. Eine Ausweitung der Wissenslandkarte auf das gesamte Unternehmen wird jedoch längerfristig angestrebt. Zusätzlich sollen durch die Entwicklung dieses Tools Kompetenzen für die Entwicklung von Wissenslandkarten im Allgemeinen aufgebaut werden. Dies soll es möglich machen, dieses Produkt an unterschiedliche Anwendungsfälle anzupassen und somit auch in anderen Organisationen wertschöpfend zum Einsatz zu bringen.

Übergeordnetes Ziel der Wissenslandkarte ist eine Effizienz- und Qualitätssteigerung innerhalb des Projektgeschäftes. Diesem Ziel soll einerseits durch die vermehrte partielle Wiederverwendung von bisherigen Projektergebnissen und andererseits durch erhöhten Wissenstransfer zwischen den Mitarbeitern näher gekommen werden. Man geht von der Annahme aus, dass Wiederverwendung und Wissenstransfer durch das erleichterte Finden projektspezifischer Informationen gefördert werden können. Die graphische Aufbereitung dieser Informationen soll dem Ziel des erleichterten Findens Rechnung tragen, da diese Art der Informationsaufbereitung besonders dazu geeignet ist, durch die Visualisierung unserer Intellektuellen Umgebung, Überblick über Informationsbestände zu verschaffen.

Eine wesentliche Anforderung an die Wissenslandkarte seitens der Bereichsleitung stellt die Integration dieser in die bestehenden Projektprozesse und in die vorhandene IT Umgebung dar.

#### **4.1.3 Use Case Spezifikation**

#### **Priorisierte Anwendungsfälle**

Folgende Anwendungsfälle wurden priorisiert und, wie aus [Abbildung 1](#page-33-1) ersichtlich, zu generischen Use Cases zusammengefasst:

o Identifikation von Mitarbeitern, die mit einem bestimmten Kunden zusammengearbeitet haben

- o Identifikation von Projekten, die mit einem Kunden einer bestimmten Branche durchgeführt wurden
- o Identifikation von Projekten, die ein bestimmtes Endergebnis zum Ziel hatten
- o Identifikation von Mitarbeitern, die in einem bestimmten Projekt tätig waren
- o Identifikation von Mitarbeitern, die intensiv in ein Projekt involviert waren
- o Identifikation von Projekten, die zu einem bestimmten Thema durchgeführt wurden
- o Identifikation von Projekten, die in engem Zusammenhang zu einem bestimmten Thema stehen
- o Identifikation von Projektleitern
- o Identifikation von Projektleitern eines bestimmten Projektes
- o Identifikation von Projektleitern, die in multilateralen Projekten tätig waren
- o Identifikation von Projektleitern, die in K-plus oder non K-plus Projekten tätig waren
- o Identifikation von Projekten, die in einem bestimmten Jahr durchgeführt wurden.

<span id="page-33-1"></span><span id="page-33-0"></span>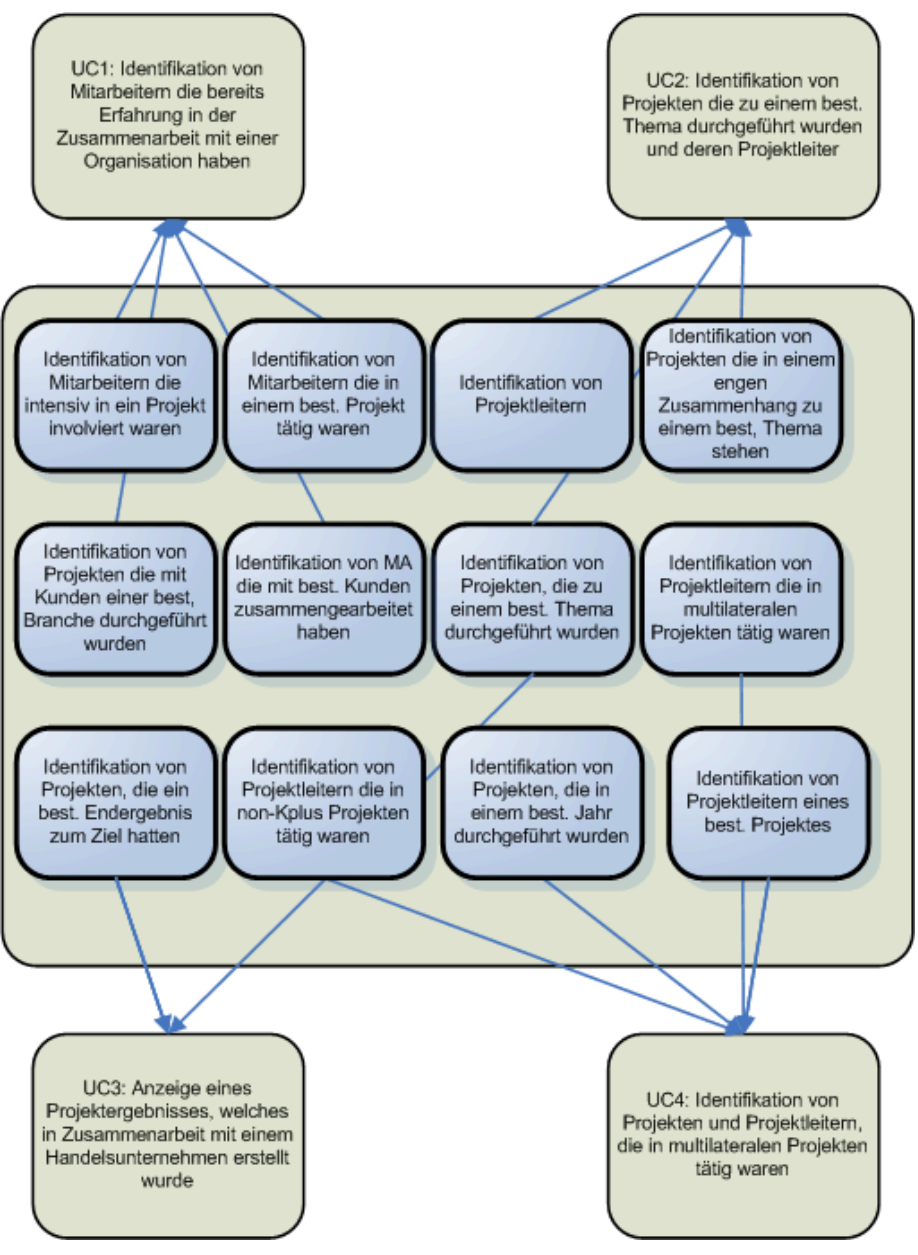

**Abbildung 1: Zuordnung der Anwendungsfälle zu Use Cases** 

#### **Spezifikation der Use Cases**

Verwendete Abkürzungen der folgenden Use Case Spezifikation: WLK…Wissenslandkarte, PM…Projektmitarbeiter

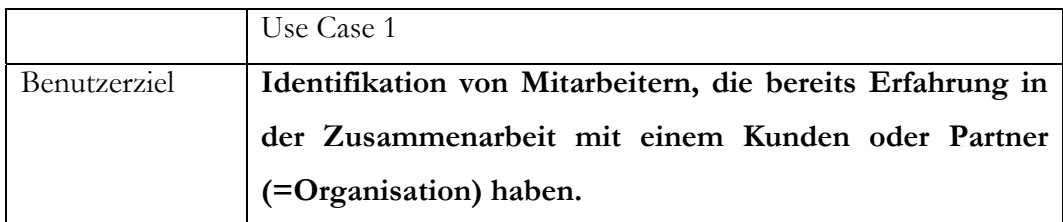

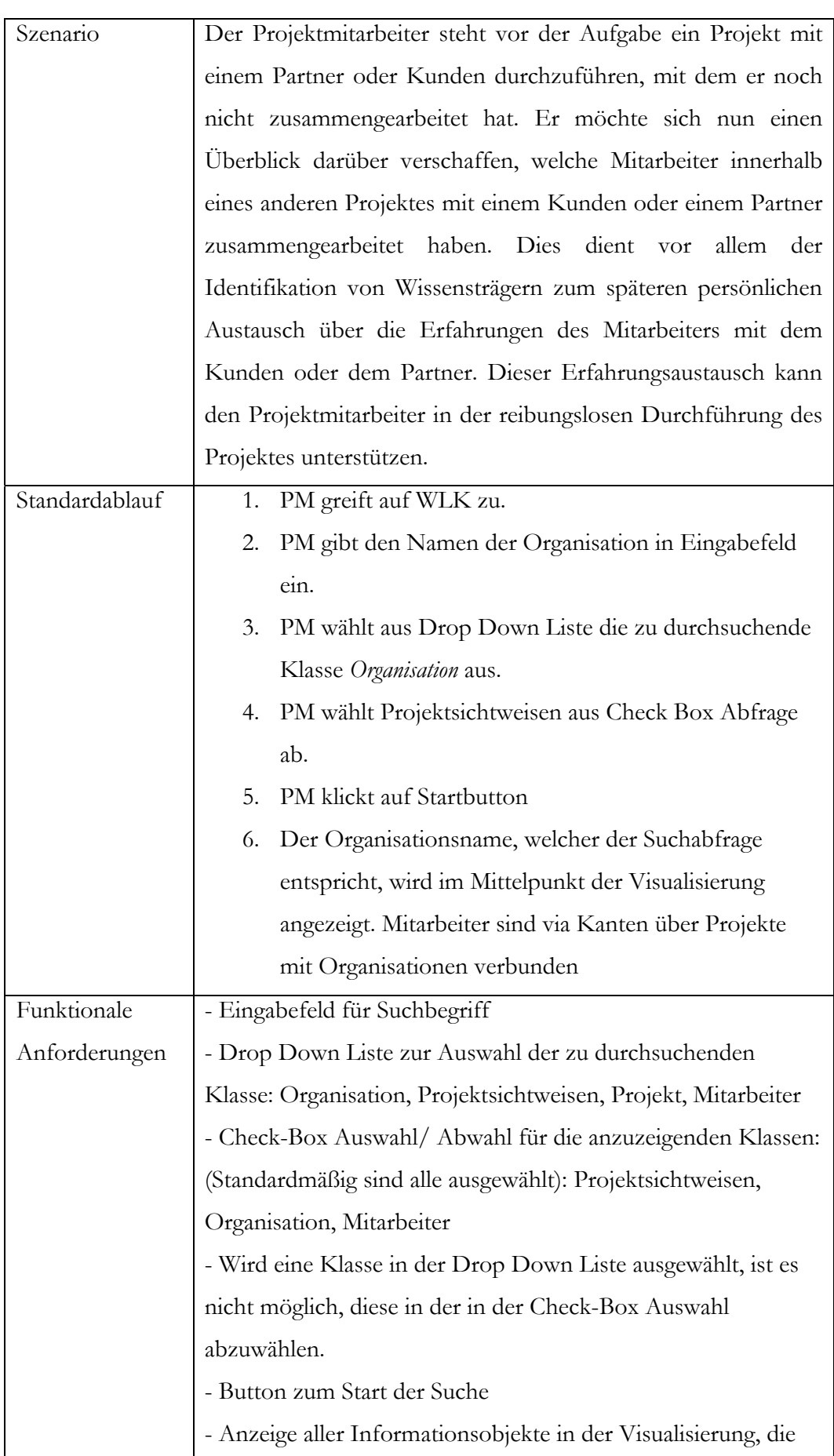

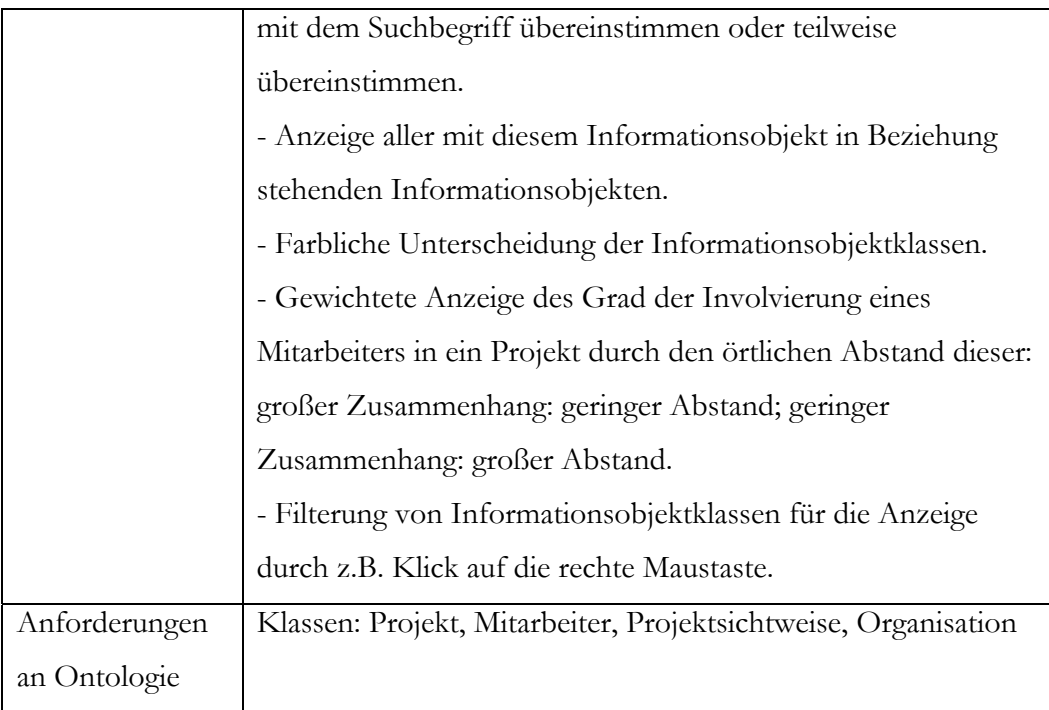

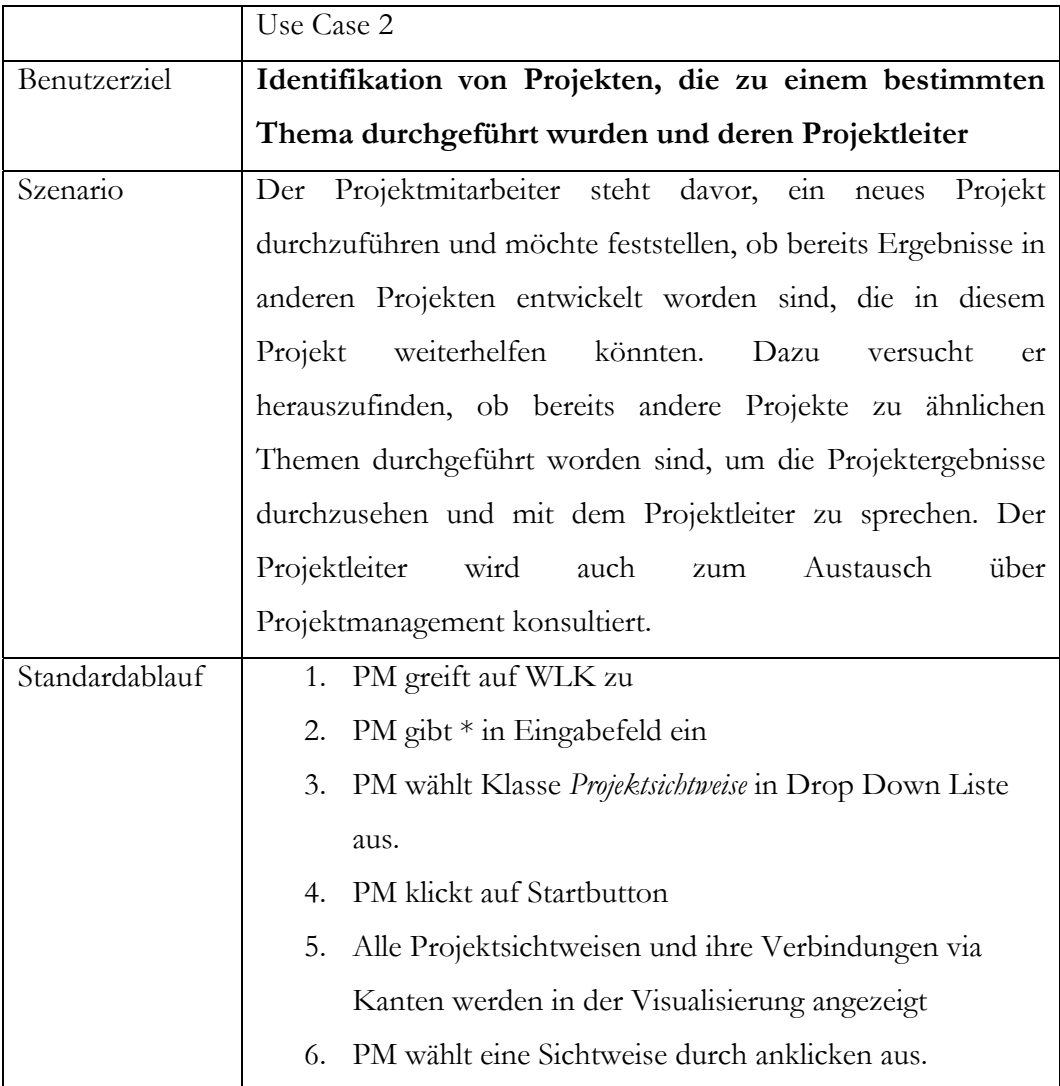
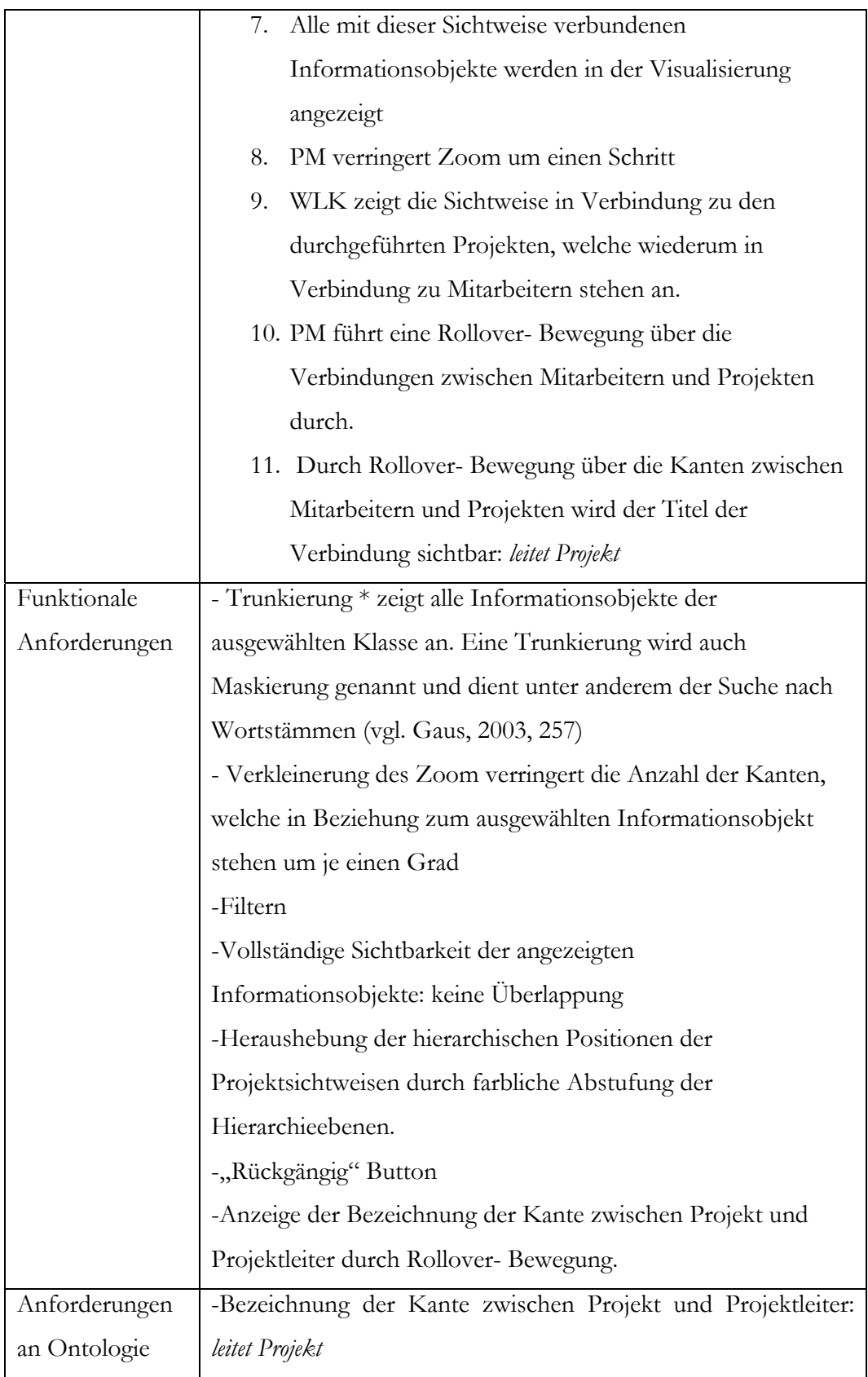

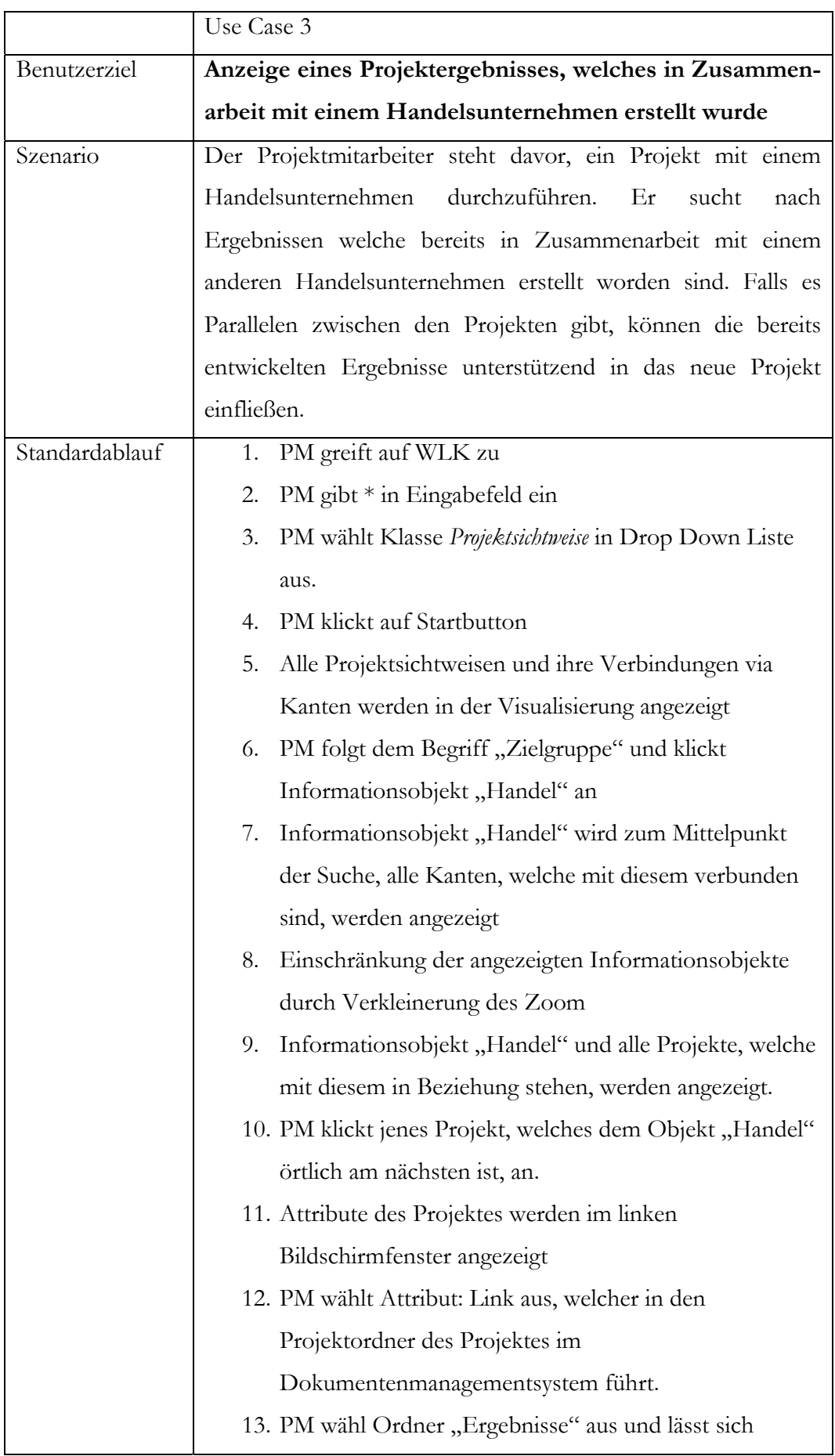

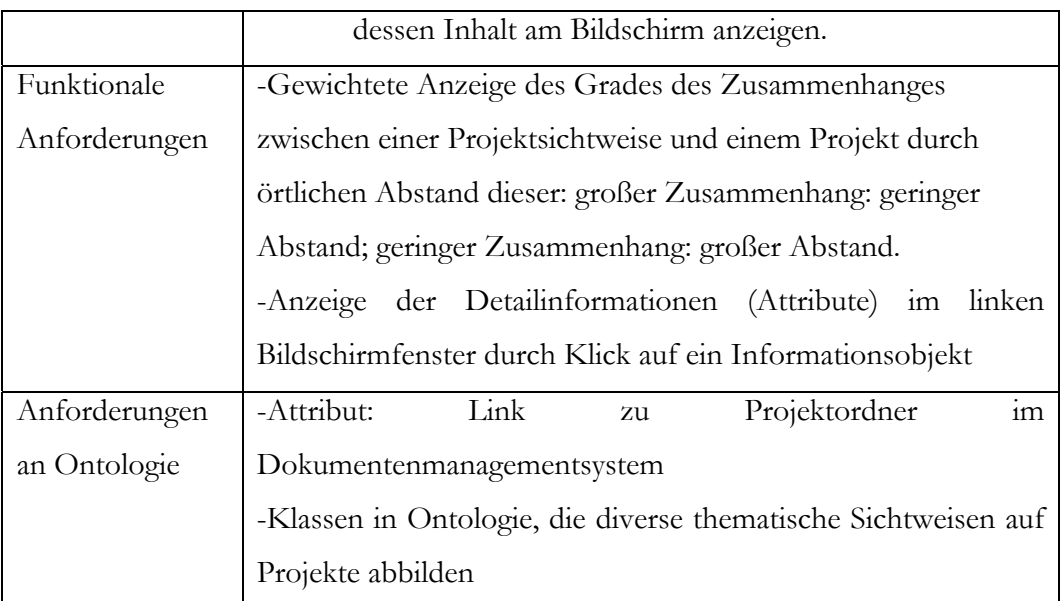

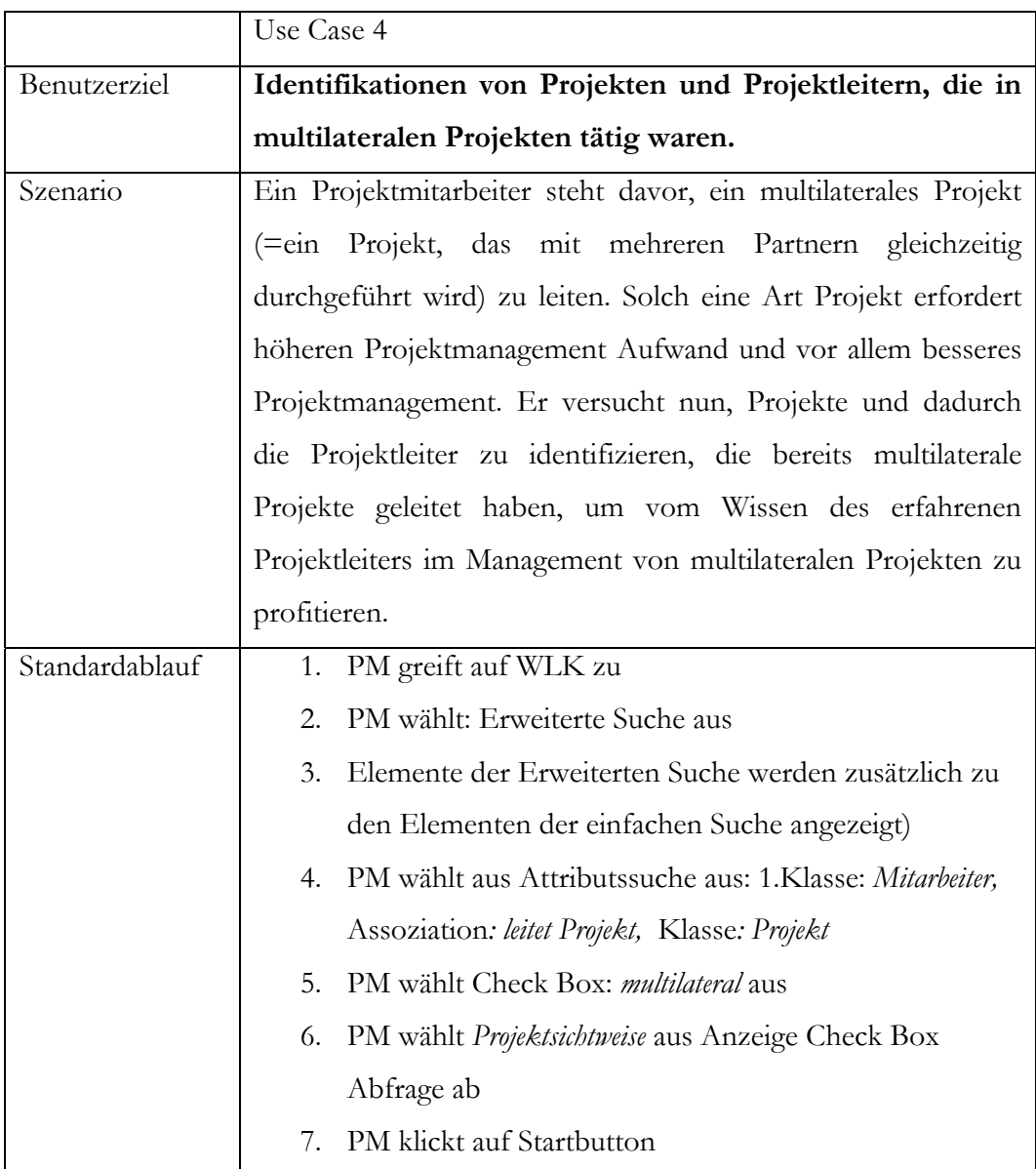

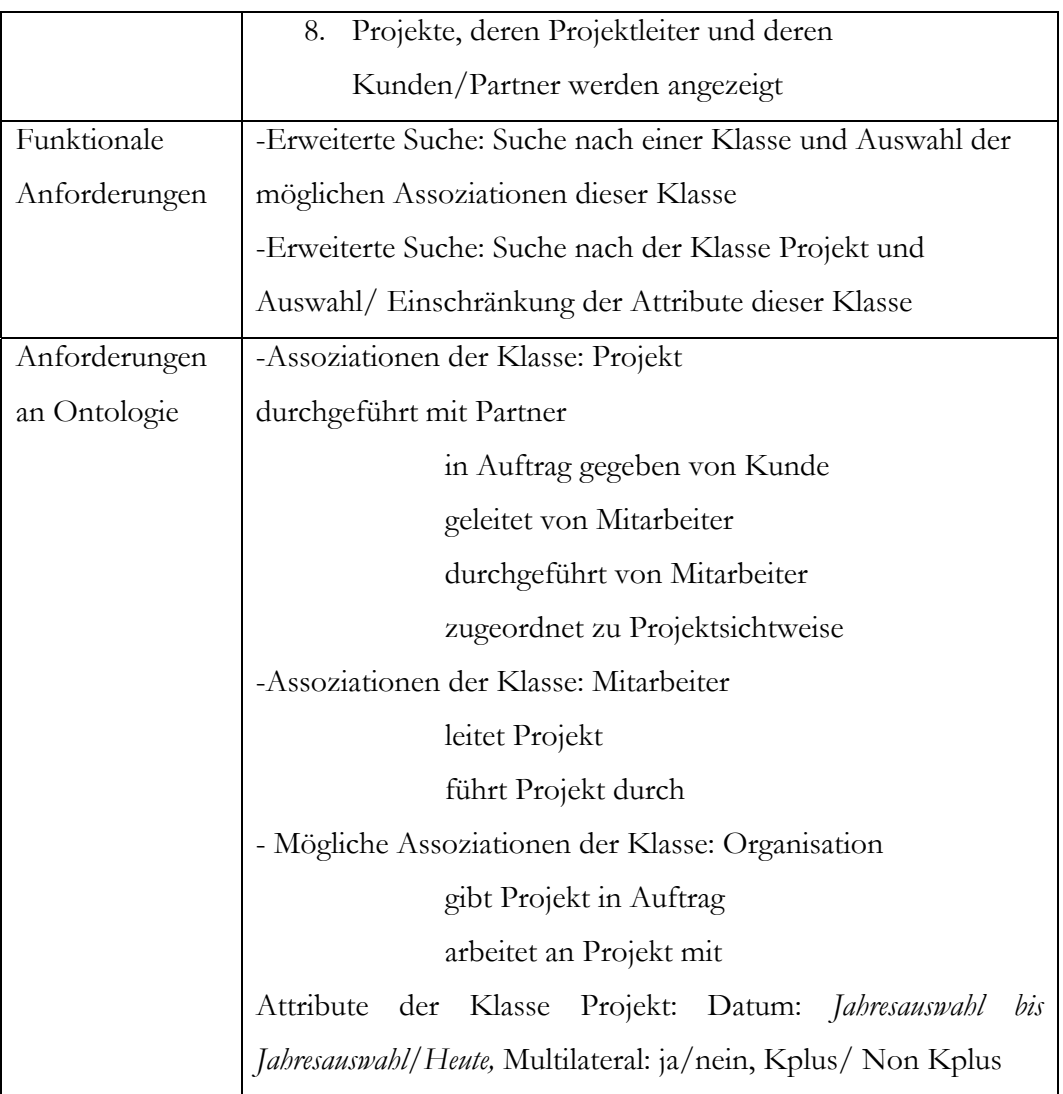

# <span id="page-39-0"></span>**4.2 Schritt 2: Entwurf der Ontologie**

Der folgende Abschnitt erläutert die Konzeption der zugrunde liegenden Ontologie der Wissenslandkarte. Der Grund für die Einbettung einer Ontologie innerhalb der Wissenslandkarte wurde im Kapitel "Ontologien" erläutert. Durch die zu entwickelnde Ontologie soll versucht werden, über die Abbildung des Wissensbereichs Projekte, dem Benutzer das Finden von Projektergebnissen zu ermöglichen. Über die Darstellung des thematischen Zusammenhangs zwischen Projekten und Mitarbeitern, wird auf Projektergebnisse verwiesen. So stehen in dieser Ontologie nicht Projektergebnisse sondern Projekte, in welchen die Ergebnisse entwickelt wurden, im Vordergrund.

Die angewendete Vorgehensweise zur Erstellung der Ontologie leitet sich von den in der Literatur im Kapitel "[Erstellung von Ontologien"](#page-21-0) empfohlenen Methodiken ab. Die Umsetzung der Ontologie erfolgte mit dem Ontologie Editor Protege 3.0. Dieser Editor ist ein frei verfügbares Open Source Werkzeug welches von der Stanford University ursprünglich zu Forschungszwecken entwickelt wurde. Die Repräsentation der entwickelten Ontologie erfolgt in OWL (Web Ontologie Language), welche vom World Wide Web Konsortium (W3C) entwickelt und 2003 publiziert wurde. OWL stellt momentan die ausdruckskräftigste Sprache im Zusammenhang mit Ontologien dar (vgl. Daconta, 2003, 243).

## **4.2.1 Vorgehensweise**

Im ersten Schritt der Entwicklung wurde die Domäne und Reichweite der Ontologie festgelegt. Diese leitete sich von den zu erreichenden Zielen der Wissenslandkarte ab. Da die Wissenslandkarte letztendlich zum Ziel hat, die Mitarbeiter des Bereichs Wissensmanagement im Projektgeschäft durch das erleichterte Finden von projektbezogenen Informationen zu unterstützen, war es notwendig den Informationsbedarf der Zielgruppe in den Modellierungsprozess mit einfließen zu lassen. Dazu wurden von den identifizierten Anwendungsfällen der Wissenslandkarte, welche zu Beginn der Entwicklung durch problemzentrierte Interviews mit den Mitarbeitern erhoben wurden, natürlich sprachliche "Competency Questions" abgeleitet, die den Informationsbedarf der potentiellen Benutzer innerhalb der Anwendungsfälle widerspiegeln. Die Verwendung von Competency Questions (Noy & McGuiness, 2001, 5) wurde der Erstellung eines Motivating Scenarios (vgl. Uschold & Gruninger, 1996, 29) vorgezogen. Die Auflistung der Competency Questions findet sich im Anhang. Diese Schritte ergeben die Definition des im Kapitel "[Erstellung von Ontologien"](#page-21-0) beschriebenen Umfangs und der Domäne der Ontologie.

Im Anschluss wurde eine Recherche in der Ontolingua Bibliothek im Hinblick auf die mögliche Wiederverwendung existierender Ontologien durchgeführt. Dabei wurde eine Ontologie gefunden, in welcher unter anderem Projekte eines Unternehmens behandelt werden. Diese Ontologie wurde nicht übernommen, diente jedoch als Anhaltspunkt in der Entwicklung der Know-Center Projektontologie.

Im weiteren Verlauf wurde die Modellierung der Klassen und deren Eigenschaften vorgenommen. Bevor jedoch die eigentliche Modellierung der Ontologie mit dem Editor Protege von statten ging, kam es zur Identifikation und Auflistung wesentlicher Informationsobjekte, über welche in der Ontologie Aussagen getroffen werden sollen. Diese leiteten sich von den definierten Zielen und den Competency Questions ab. Aus diesen Objekten wurden im nächsten Schritt Klassen abgeleitet. Dies geschah im Wesentlichen durch die Gruppierung der Informationsobjekte, aufgrund gemeinsamer herausgefilterter Eigenschaften. Die Definition der Objekt und Datentyp Eigenschaften und deren Ausprägungen wie Kardialität und Datentyp rundete die Modellierung ab. Diese Vorgehensweise leitet sich von im Kapitel "[Erstellung von Ontologien"](#page-21-0) besprochenem Schritt "Modellierung der Klassen und Eigenschaften" ab.

Die Instanzen der Klassen wurden aufgrund einfacherer Wartbarkeit nicht innerhalb der Ontologie, sondern in einer relationalen Datenbank abgelegt und mit der Ontologie verbunden.

# <span id="page-41-0"></span>**4.2.2 Projektontologie**

Als Domäne der Ontologie wurde der Bereich "Projekte" des Know-Centers identifiziert. In diesem Kapitel erfolgt eine Auflistung der modellierten Klassen dieser Projektontologie und ihrer Eigenschaften. Letztere stellen entweder Datentyp Eigenschaften (Datenwerte) oder Objekt Eigenschaften (Relationen zu anderen Klassen) dar. Zu den Datentyp Eigenschaften wird der Typ des Datenwertes (Zeichenkette, Zahl, Symbol) in der Spalte "Typ" und eine textuelle Beschreibung der Eigenschaft in der Spalte "Beschreibung" angegeben. Bei Objekt Eigenschaften erfolgt die Angabe jener Klasse, auf welche die Eigenschaft verweist, in der Spalte "Relation zu".

| Datentyp Eigenschaft | Typ          | <b>Beschreibung</b>                                      |
|----------------------|--------------|----------------------------------------------------------|
| Projektkürzel        | Zeichenkette | intern verwendeter Projektname                           |
| Projekttitel         | Zeichenkette | vollständiger Projektname laut<br>Anforderungsdefinition |
| Stundenaufwand       | Zahl         | Stundenaufwand für das gesamte<br>Projekt                |
| Projektbeginn        | Zahl         | Datum des Projektbeginns:<br>MM/III                      |
| Projektende          | Zahl         | Datum des Projektabschlusses:                            |

Die Klasse **Projekt** weist folgende Eigenschaften auf:

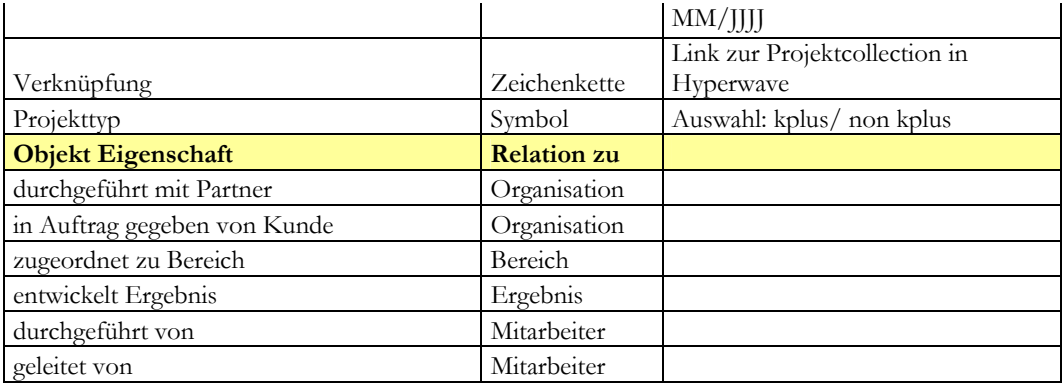

Die Klasse **Mitarbeiter** weist folgende Eigenschaften auf:

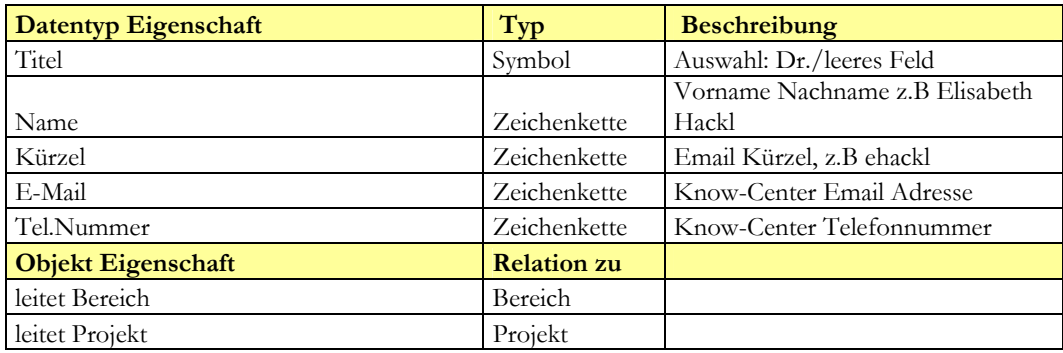

Die Klasse **Organisation** weist folgende Eigenschaften auf:

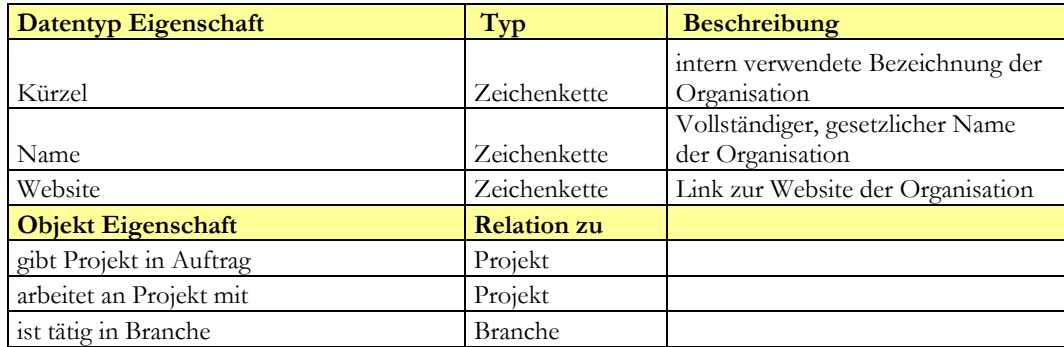

Die Klasse **Bereich** weist folgende Eigenschaften auf:

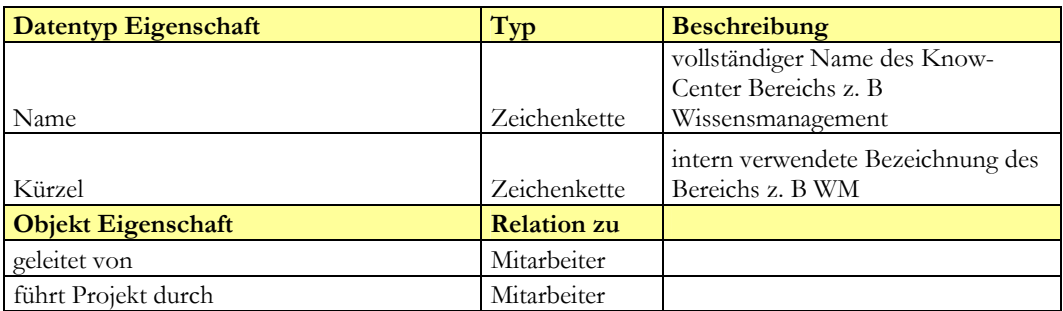

Die Klasse **Projektsichtweise** weist folgende Eigenschaften auf:

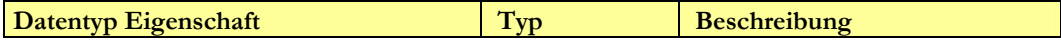

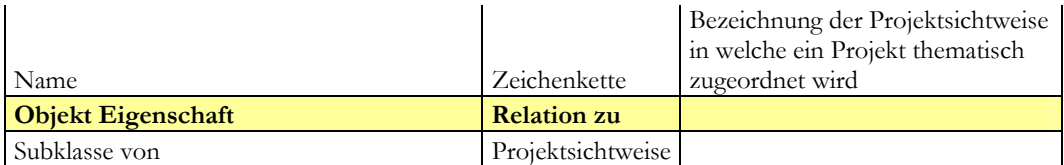

Die Klasse **Ergebnis** weist folgende Eigenschaften auf:

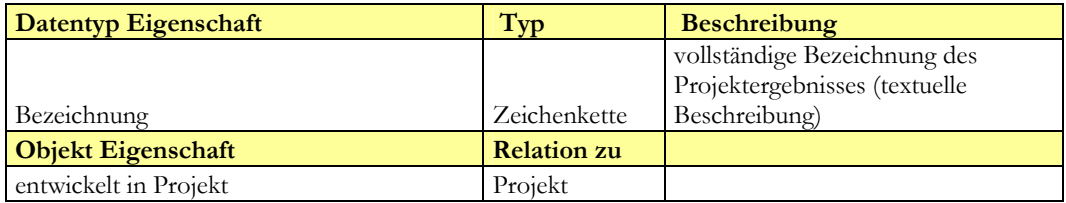

Die Klasse **Branche** weist folgende Eigenschaften auf:

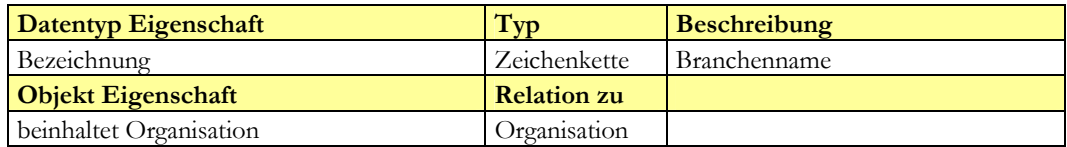

Die Klasse **Projekt-Mitarbeiter Zuordnung** weist folgende Eigenschaften auf:

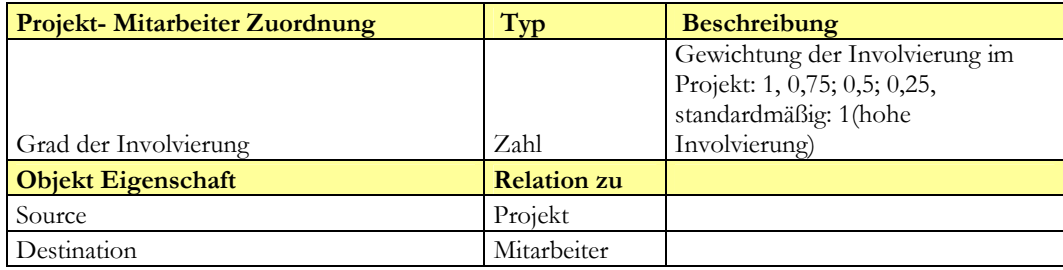

Die Klasse **Projekt-Projektsichtweisen Zuordnung** weist folgende Eigenschaften auf:

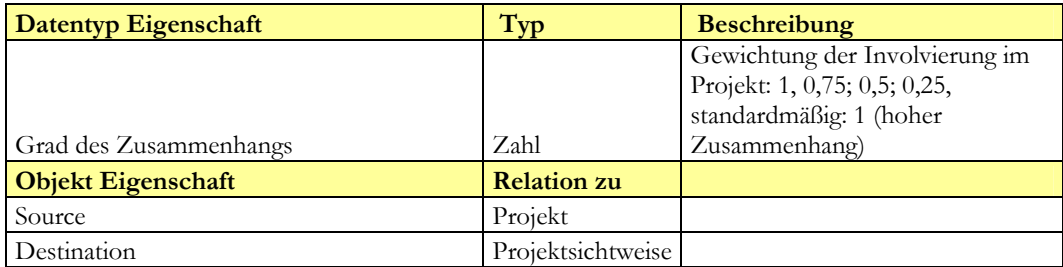

Eine Besonderheit, die diese Ontologie aufweist, stellt der Verweis einer Klasse auf eine Taxonomie, auch Klassifikation genannt, welche die Projekte des Bereichs Wissensmanagement inhaltlich beschreibt, dar. Bei dieser Umsetzung handelt es sich im genaueren um eine "Fassettenklassifikation" (Gaus, 2003, 129-134; Denton, 2003), welche multidimensionale Sichtweisen auf ein Projekt anbietet. So kann ein Projekt einerseits nach dem erstellten Ergebnis, nach der verwendeten Technologie, den zur Verwendung gekommenen Kompetenzen, nach der Zielgruppe, nach dem Auftraggeber,… kategorisiert werden. Diese Fassettenklassifikation bietet den Vorteil, dass ein Benutzer ein Projekt auf unterschiedlichen Pfaden finden kann, abhängig vom Informationsbedürfnis, welches die Suche ausgelöst hat. Diese Taxonomie wurde im Vorfeld der Wissenslandkartenentwicklung angefertigt. Die Klasse "Projektsichtweise" der Ontologie beschreibt die Taxonomie formal, wobei die einzelnen Instanzen in der zugrunde liegenden relationalen Datenbank abgelegt sind. Kehrt man an diesem Punkt wieder zu den Ausführungen zum Thema Ontologie und Taxonomie im Kapitel "[Ontologien"](#page-19-0) zurück, wird klar, dass diese verbundene Taxonomie nicht wirklich ein von der Ontologie getrenntes Element darstellt. Vielmehr kann die Taxonomie als Teil der Ontologie angesehen werden, welcher jedoch geringere semantische Information ("Subklasse von") beinhaltet (vgl. Daconta et al., 2003, 169-190). Auch die beiden Klassen "Projekt-Mitarbeiter Zuordnung" und "Projekt-Projektsichtweisen Zuordnung" weichen von der Art der anderen Klassen der Ontologie ab. Beide Klassen dienen der Gewichtung der Relationen innerhalb der Wissenslandkarte.

#### **4.3 Schritt 3: Umsetzung**

Im folgenden Kapitel wird die Umsetzung der Wissenslandkarte als Prototyp dokumentiert. Sie erfolgte durch einen Mitarbeiter des Know-Centers, Herrn DI Peter Scheir. Der Prototyp wird in jenem Stadium beschrieben, in welchem er sich zur Zeit der Durchführung der Evaluation befand.

#### **4.3.1 Der Prototyp**

Der Prototyp der Wissenslandkarte wurde in der Programmiersprache Java umgesetzt und dient der Visualisierung der behandelten Wissensbasis und der Navigation innerhalb dieser. Dabei kam eine an die Applikation angepasste Visualisierungskomponente basierend auf der TouchGraph Bibliothek ([http://touchgraph.sourceforge.net\)](http://touchgraph.sourceforge.net/) zum Einsatz. Die dargestellte Wissensbasis wurde mittels einer Ontologie formal modelliert (vgl. dazu Kapitel "Schritt 2: [Entwurf der Ontologie"](#page-39-0)). Diese wurde in OWL erstellt und im RDF/XML Format in einer Datei abgespeichert (vgl. Scheir, 2005). Bei RDF handelt es sich um ein sogenanntes "Resource Description Framework", einer Empfehlung des W3 Konsortiums. Die Modellierung der Ontologie erfolgte mit dem Editor Protege 3.1. Die Instanzen, also die eigentlichen Daten, wurden im Vorfeld der Entwicklung erhoben und, wie erwähnt, aufgrund vereinfachter Wartbarkeit in einer relationalen Datenbank abgelegt. Um nun die Darstellung der Wissensbasis innerhalb der Visualisierung der Wissenslandkarte zu ermöglichen, müssen die Ontologie und die dazugehörigen Daten der Datenbank verknüpft werden. Dazu kommt das Werkzeug "D2R MAP" [\(http://www.wiwiss.fu-berlin.de/suhl/bizer/d2rmap/D2Rmap.htm\)](http://www.wiwiss.fu-berlin.de/suhl/bizer/d2rmap/D2Rmap.htm) zum Einsatz, welche es ermöglicht, das Schema einer relationalen Datenbank auf eine OWL/RDFS Ontologie abzubilden und Daten aus einer relationalen Datenbank in RDF Form zu exportieren (vgl. Scheir, 2005). Die durch die Wissenslandkarte abzubildenden Daten werden mit Hilfe des Jena Semantic Web Frameworks (http://jena.sourceforge.net/) verarbeitet und als Jena-Datenmodell im Applikationsspeicher gehalten. Die Instanzen der Ontologie werden über die Benutzerschnittstelle der Applikation dem Benutzer zugänglich gemacht und zur Interaktion bereitgestellt. Aus [Abbildung 2](#page-45-0) ist der Zusammenhang der Komponenten der Wissenslandkarte ersichtlich.

<span id="page-45-0"></span>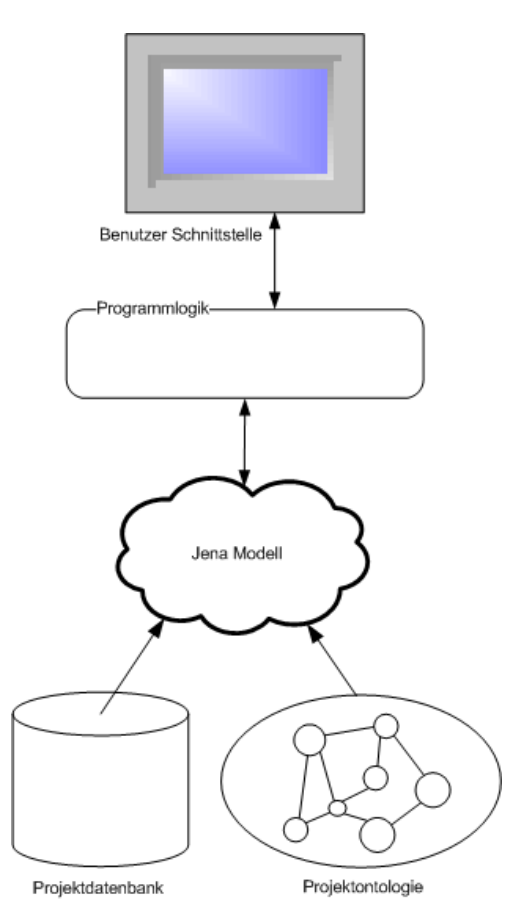

**Abbildung 2: Komponenten der Wissenslandkarte (Scheir, 2005)** 

#### **Ontologie und Wissenslandkarte**

Die in Kapitel "[Schritt 2: Entwurf der Ontologie"](#page-39-0) beschriebene Ontologie dient, wie erwähnt, der formalen Modellierung der Wissensdomäne "Projekte". Die Instanzen der Ontologie werden im Prototyp der Wissenslandkarte visualisiert. Dabei werden nicht alle Klassen der Ontologie in der Wissenslandkarte dargestellt. Diese Differenz ergibt sich aus der Beschränkung der abbildbaren Informationsmenge innerhalb der Visualisierung. Sie hat zum Ziel, den Benutzer nicht mit Informationen zu überfordern. Die erstellte Ontologie bleibt dennoch bestehen, um als Basis möglicher Erweiterungen zu dienen. Die Art der Visualisierung der Instanzen der Ontologie, ihrer Eigenschaften und Regeln innerhalb der Wissenslandkarte als Knoten, Kanten, Beschriftungen der Kanten, Beschreibungen, ...wurde innerhalb der Umsetzung, als Folge eines iterativen Prozesses, definiert.

#### **Benutzerschnittstelle und Funktionalitäten**

Der Prototyp der Wissenslandkarte präsentiert sich für den Benutzer als zweiteiliger Frame. Im rechten Frame kommt es zur Visualisierung der Zusammenhänge der Ontologieinstanzen, wobei im linken Frame eine Suchmaske und darunter die Datentyp Eigenschaften des in der Visualisierung aktiven Knotens angezeigt werden (vgl. [Abbildung 3\)](#page-47-0).

Im Eingabefeld der Suchmaske ist es dem Benutzer möglich, einen Suchbegriff einzugeben. In der darunter liegenden Drop-Box wird die Klasse, in welcher dieser Suchbegriff gesucht werden soll, ausgewählt. Die Klassen Dimension, Organisation, Employee und Project können durchsucht werden. Das nächste Element stellt eine Check-Box Abfolge dar, in welcher, die in der Visualisierung anzuzeigenden Klassen, an- und abgewählt werden können. Standardmäßig sind alle Klassen ausgewählt. Die ausgewählte zu durchsuchende Klasse der Drop-Box kann nicht abgewählt werden. Betätigt der Benutzer nach Eingabe eines Suchbegriffes den Button "Suchen", werden die Instanzen der ausgewählten zu durchsuchenden Klasse nach einer Übereinstimmung durchsucht. Wird diese gefunden, kommt es zur Anzeige des Namens der Instanz als Knoten im rechten Frame. Die Datentyp Eigenschaften dieses Knotens werden nun im linken Frame unter der Suchmaske angezeigt. Handelt es sich bei dem gefunden Knoten z. B um eine Instanz der Klasse Projekt wird der Stundenaufwand, Beginn und das Ende des Projektes, eine direkte

Verknüpfung zum Projektordner im Dokumentenmanagementsystems des Know-Centers usw. angezeigt.

<span id="page-47-0"></span>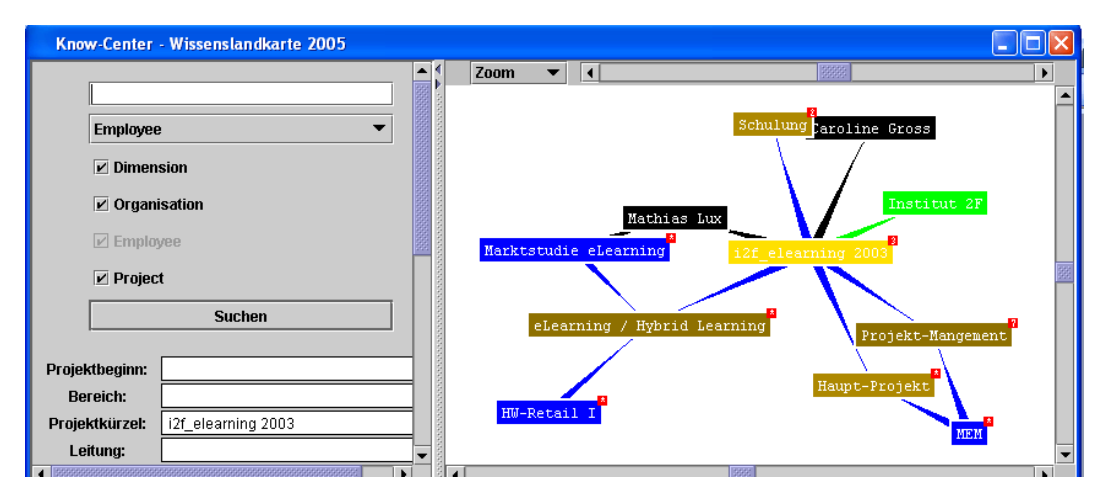

**Abbildung 3: Benutzerschnittstelle der Wissenslandkarte** 

Im rechten Frame, dem Visualisierungsfenster der Wissenslandkarte, werden die Knoten in unterschiedlichen Farben dargestellt. Die Knoten der Taxonomie der Projektsichtweisen (in der Suchmaske auch: "Dimension" genannt) werden entsprechend ihrer hierarchischen Position farblich in braun abgestuft (vgl. [Abbildung 4\)](#page-49-0). Neben den Knoten der Klasse Projektsichtweisen, werden auch noch die Instanzen der Ontologieklassen "Projekt" (blau), "Mitarbeiter" (schwarz) und "Organisation" (grün) als Knoten im Visualisierungsfenster angezeigt. Die Knoten sind miteinander über Kanten verbunden (vgl. [Abbildung 3\)](#page-47-0). Wird z. B ein Projekt mit einem Mausklick aktiviert, öffnen sich die mit diesem Projekt verbundenen Kanten. Es werden die Projektmitglieder, die Organisationen, mit welchen das Projekt durchgeführt wurde, und die Projektsichtweisen, in welche dieses Projekt thematisch zugeordnet ist, angezeigt. Der jeweils mit der linken Maustaste angeklickte Knoten ist aktiv und stellt den Mittelpunkt der Suche dar. Durch eine Roll-Over Bewegung der Maus über die Kante zu einem Projektleiter wird die Beschriftung "leitet Projekt" sichtbar. Mit einer Roll-Over Bewegung der Maus über die Kante zu einer Organisation wird entsprechend der festgelegten Regeln der Ontologie entweder die Beschriftung "Partner" oder "Kunde" sichtbar. Bei rechtem Mausklick auf einen Knoten kommt ein Kontextmenü zum Vorschein, welches dem Benutzer die Möglichkeit gibt, die verbundenen Kanten dieses Knotens zusätzlich zu den bereits geöffneten anzuzeigen (Expand Node), die bereits geöffneten verbundenen Kanten eines Knotens zu verstecken (Collapse Node) oder einen

Knoten vollständig zu verstecken (Hide Node). Es können immer nur Knoten versteckt werden, die nicht in Verbindung zu einem anderen angezeigten Knoten stehen. Im oberen Bildschirmrand des Visualisierungsfenster können die Funktionen: "Zoom", "Locality" und "Rotate" ausgewählt und durch einen Scroll- Balken betätigt werden. Die Funktion "Zoom" zieht die Knoten auseinander d. h verlängert die Kanten und die Funktion "Rotate" ermöglicht die Drehung der angezeigten Knoten. Bei der Bedienung der Funktion "Locality" werden jene Knoten, welche in Beziehung zum aktiven stehen, angezeigt oder versteckt. Wird die Lokalität auf die erste Stufe gesetzt, werden nur Knoten angezeigt, die mit dem aktiven Knoten über nur eine Kante verbunden sind. Wird die Lokalität in Folge um wieder eine Stufe erhöht, werden alle Knoten, die mit dem aktiven über zwei Kanten verbunden sind, angezeigt.

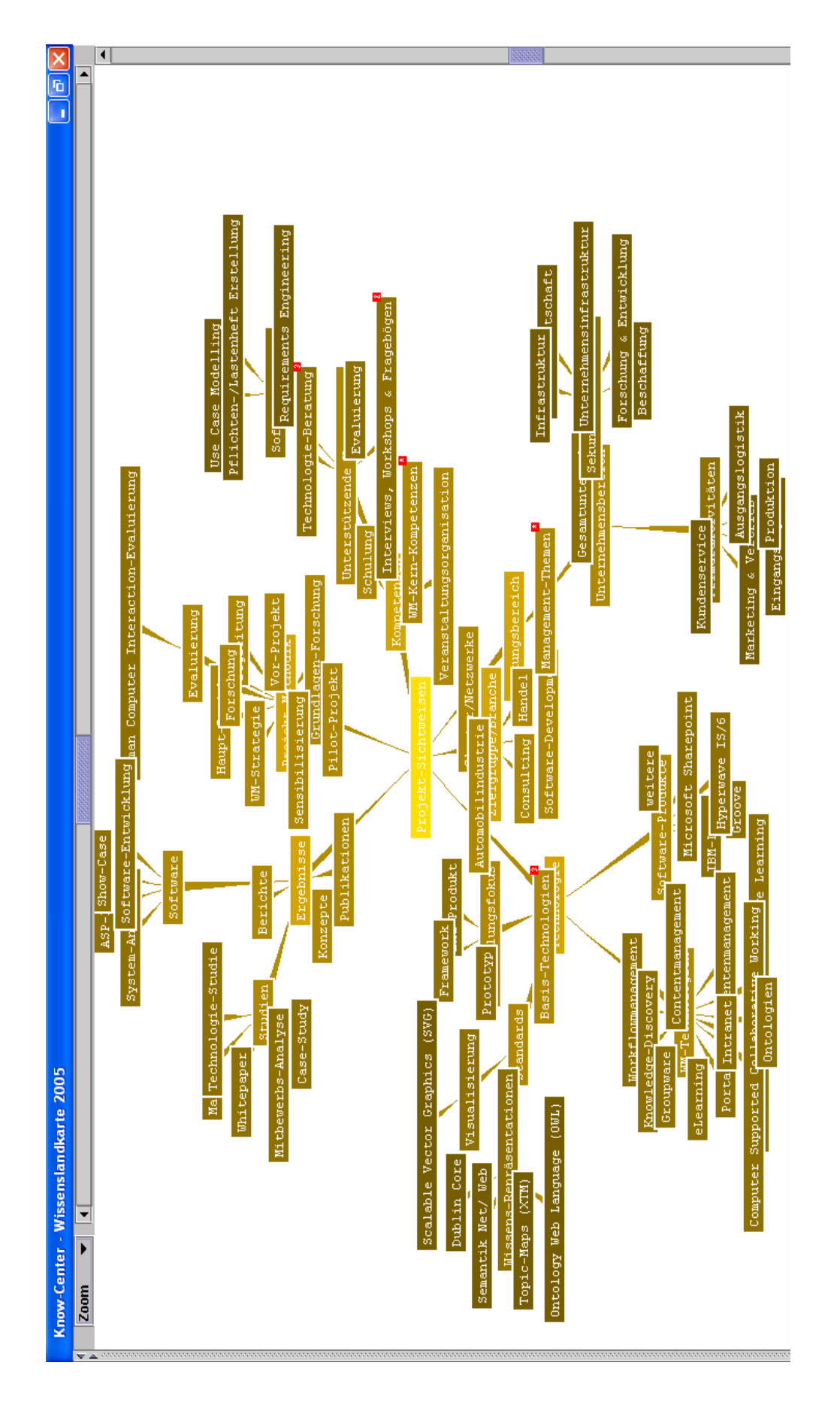

<span id="page-49-0"></span>**Abbildung 4: Anzeige der Dimensionen in der Wissenslandkarte** 

Wie erwähnt, stellt diese Umsetzung der Wissenslandkarte, einen Prototypen dar, welcher noch verbessert werden muss und im weiteren Verlauf der Entwicklung noch einige Veränderungen erfahren wird. Im nächsten Kapitel wird eine Evaluation dieses Prototypen beschrieben, um eben diesem Ziel der Verbesserung gerecht zu werden.

# **4.4 Schritt 4: Evaluation**

Die Evaluation der Wissenslandkarte verfolgt zwei Ziele. Einerseits sollen die im Schritt Anforderungserhebung und –definition entwickelten Funktionalen Anforderungen überprüft und modifiziert, andererseits soll die Benutzerfreundlichkeit, die Usability des Tools, verbessert werden. Unter Usability wird in diesem Zusammenhang verstanden, wie einfach Softwareapplikationen von ihren Benutzern gehandhabt werden können (vgl. Wikipedia.org, 2005). Mit den Ergebnissen dieser Evaluation werden somit neue Anforderungen definiert, die im nächsten Schritt wiederum umgesetzt werden. Dies entspricht dem vorgestellten iterativen Entwicklungsprozess der Wissenslandkarte.

## **4.4.1 Vorgehensweise**

Die ausgewählte Vorgehensweise stellt die Thinking- Aloud Methode dar. Bei dieser Methode führen Testpersonen, welche der potentiellen Benutzergruppe entsprechen, repräsentative Aufgaben mit dem zu evaluierenden Tool durch und verbalisieren dabei ihre Gedanken (vgl. van Someren et. al, 1994, 26; Andrews, 2004, 107-109). Die wesentlichen Vorteile, welche in der großen Anzahl identifizierbarer Usability-Probleme und der Identifikation der Ursachen dieser Probleme, sowie in der geringen Anzahl benötigter Testpersonen liegen (vgl. Andrews, 2004, 108), sind ausschlaggebend für diese Methodenwahl. Die Vorgehensweise lehnt sich vorwiegend an den Empfehlungen von Dr. Keith Andrews, Professor an der Technischen Universität Graz, an. Sie sind einerseits seinem Skriptum zum Kurs: Human-Computer Interaction (Andrews, 2004) und andererseits eines persönlichen Gesprächs am 14. März 2005 entnommen.

<span id="page-51-0"></span>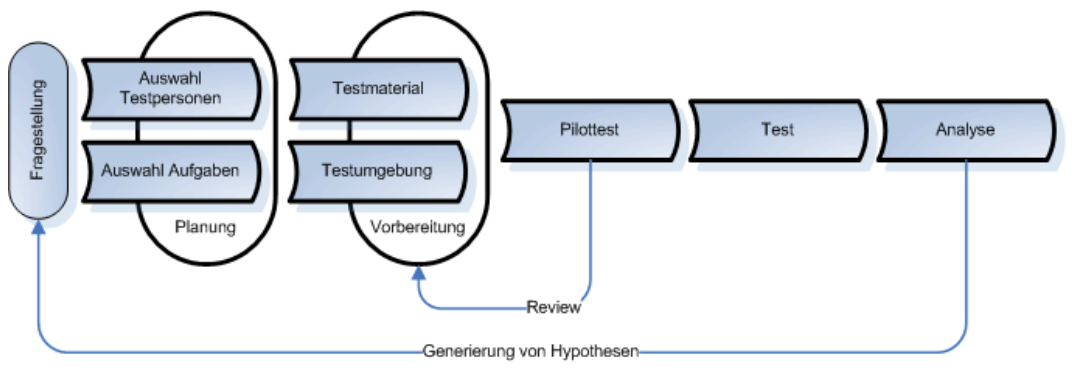

**Abbildung 5: Ablauf der Evaluation** 

In [Abbildung 5](#page-51-0) wird der Ablauf der gesamten Evaluation dargestellt. Die Planung umfasst die Auswahl der Testpersonen und der durchzuführenden Aufgaben. In der Vorbereitung wurden diverse Materialien für die Durchführung (Orientation Script, Interviewleitfaden,...) entwickelt und die Testumgebung eingerichtet. Die erste Evaluation fungierte als Pilottest, wobei jedoch trotzdem verwertbare Daten erhoben wurden, welche ebenfalls in die Analyse einfließen. Erkenntnisse des Pilottestes bezüglich der Eindeutigkeit der Aufgabenstellungen flossen wiederum in die Vorbereitung ein. Daraufhin folgte die Durchführung der eigentlichen vier Evaluierungen. Die Analyse der Ergebnisse und die Ableitung von Lösungsmöglichkeiten, stellen den Abschluss dieses Entwicklungsschrittes der Wissenslandkarte dar.

### **Auswahl der Testpersonen und Aufgaben**

Die fokussierte Anwendergruppe der Wissenslandkarte stellt der Bereich Wissensmanagement des Know-Centers dar. Wie jedoch aus der Nutzenanalyse hervorgeht, soll die Anwendung des Tools auf das gesamte Unternehmen ausweitbar sein. Die Auswahl der fünf Testpersonen entspricht dieser Anforderung. Es wurden drei Testpersonen aus dem Bereich Wissensmanagement ausgewählt, wobei eine Testperson auch noch im Geschäftsfeld Business- Development and Sales tätig ist. Eine Testperson ist ein "Neuzugang", also unter einem Jahr im Unternehmen tätig. Der Pilottest wurde mit einem "Neuzugang" des Bereichs Wissenserschließung durchgeführt. Zusätzlich wurde eine Person, welche als Experte im Bereich Knowledge Discovery angesehen werden kann, aber nicht aus dem Bereich Wissensmanagement stammt, hinzugezogen. Diese Auswahl erfolgte, um der Wissenslandkarte eine ganzheitlicheren Prüfung aus Expertensicht zu unterziehen.

Keine der ausgewählten Testpersonen hat vor der Evaluierung mit der Wissenslandkarte gearbeitet.

Jeder Testperson werden Aufgaben zugewiesen, welche mit der Wissenslandkarte durchgeführt werden sollen. Die Aufgaben leiten sich einerseits von den identifizierten Use Cases im Entwicklungsschritt Anforderungserhebung- und definition (vgl. Kapitel "[Use Case Spezifikation"](#page-31-0)) und andererseits von den speziellen Anforderungen der jeweiligen Benutzergruppe ab. Somit erhalten die Testpersonen nicht dieselben Aufgaben, sondern solche, welche am ehesten relevante Anwendungsfälle für sie darstellen. Diese Vorgehensweise begründet sich daraus, dass eine Person, die erst seit kurzer Zeit im Unternehmen tätig ist, andere Fragen an eine Wissenslandkarte hat, als ein langjähriger Mitarbeiter.

#### **Ablauf eines Tests**

Als Test-Facilitator führte ich mit den einzelnen Testpersonen jeweils 30-60 minütige Evaluierungen in einem Einzelbüro durch. Die Testpersonen wurden in einer kurzen Einführung über das Ziel und die Vorgehensweise der Evaluierung informiert. Des weiteren wurde ihr Einverständnis zur Aufzeichnung der Session mit einer Videokamera eingeholt. Über einen kurzen Fragebogen wurden wesentliche Daten der Testpersonen bezüglich dem User- Profil erhoben. Darauf folgte eine Einführung in die wesentlichen Funktionen des Tools. Die eigentliche Thinking-Aloud Durchführung bestand aus 3-6 zu erfüllenden Aufgaben. Die Personen erhielten je eine Aufgabe, die ihnen vorgelesen wurde, auf einem Blatt Papier. Bei der Durchführung dieser Aufgaben wurden sie dazu angehalten, ihre Vorgehensweise und ihre Gedanken zu verbalisieren. Als Test-Facilitator machte ich mir während der Durchführung Notizen zu beobachtbaren Problemen und Unklarheiten. Nachdem jede Aufgabe erledigt war, wurden die Personen zu diesen Problemen befragt. Im Anschluss folgte ein kurzes Interview, welches die Haupteindrücke der Testpersonen erfragte. Das Orientation Script, welche als Einleitung diente und eine Auflistung der wesentlichen Funktionen in welche die Testpersonen eingeführt wurden, finden sich im Anhang.

Die Testpersonen wurden während der Durchführung der Aufgaben und des anschließenden Interviews gefilmt. Die Videokamera wurde hinter der Testperson mit Blickpunkt auf den Computerbildschirm und einen Spiegel, welcher vor der

Testperson aufgestellt wurde, platziert (siehe Abbildung 2). Somit ergab sich die Möglichkeit die verbalen Äußerungen, die Vorgänge am Bildschirm, und die Mimik der Testperson festzuhalten.

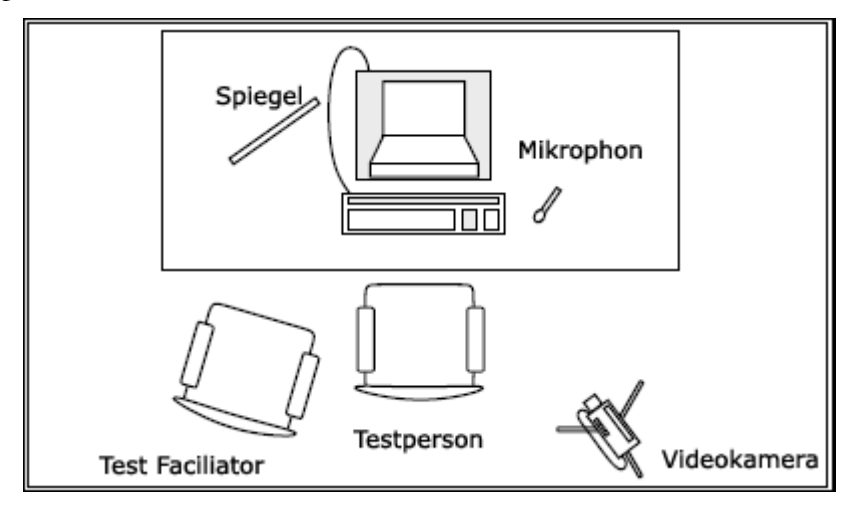

Abbildung 6 : Test Aufstellung

#### **Analyse**

Zur Analyse der Evaluation wurden die problematischen bzw. positiven Aspekte, welche bei der Durchführung der Aufgaben auftraten bzw. erwähnt wurden, festgehalten. Jedes Problem wurde kategorisiert und, falls bei anderen Personen dasselbe auftrat, zusammengefasst. Dazu wurde eine Lösungsmöglichkeit entwickelt, die zur Behebung dessen beitragen kann. Die von den Testpersonen erwähnten Vorschläge zur Problembehebung wurden in diese Analyse miteinbezogen.

Entsprechend der Auftrittshäufigkeit eines Problems wurden diese im Anschluss in die Kategorien Hoch, Mittel und Niedrig eingeteilt. Diese Einteilung stellt für die Umsetzung eine Priorisierung dar. Die ermittelten Lösungsvorschläge wurden in einem Workshop mit jenem Mitarbeiter des Bereichs Wissensmanagement, welcher die Umsetzung der erhobenen Anforderungen vornimmt, einer nochmaligen Bewertung bzgl. der Umsetzbarkeit dieser unterzogen. Das Ergebnis stellt eine Liste von Anforderungen dar, welche in der weiteren Entwicklung der Wissenslandkarte umgesetzt werden.

#### **4.4.2 Ergebnisse der Evaluation**

Insgesamt wurden 99 Probleme und Lösungsmöglichkeiten bei der Handhabung der Wissenslandkarte identifiziert. In diesem Kapitel kommt es nur zu einem Auszug der am häufigsten aufgetretenen und schwerwiegendsten Probleme und der Anforderungen, die sich daraus für die Umsetzung der Wissenslandkarte ergeben. Eine vollständige Auflistung findet sich im Anhang.

Ein offensichtliches Problem stellte für die Nutzer die hohe Anzahl von angezeigten Knoten im Visualisierungsfenster der Wissenslandkarte dar. Besonders die Vernetzung zwischen den Knoten, die bei geringer Anzahl einen besonderen Mehrwert der Wissenslandkarte darstellt, schafft bei größerer Anzahl nur mehr Unübersichtlichkeit und daher Frustration. Durch einen "detail on demand" Ansatz ist diese Informationsüberflutung eingrenzbar. Hierbei werden Zusatzinformationen nur angezeigt, wenn der Benutzer danach verlangt. Umsetzbar ist dies mit einer Filterfunktion, die eine Selektion der Art der anzuzeigenden Knoten ermöglicht. Auch eine An- und Abwahlmöglichkeit zur Anzeige von Vernetzungen ausgehend von einem Knoten ist empfehlenswert. Die Anzahl der Knoten, die in einer Suchabfrage im Visualisierungsfenster angezeigt werden, muss ebenfalls begrenzt sein. Es darf nie zur Anzeige aller Knoten kommen, da diese Informationsflut nicht mehr überschaubar ist und den Benutzer nur überfordert. Somit ist es ratsam, die Anzahl der anzuzeigenden Lokalitätsstufen (Anzahl der Kanten innerhalb welcher sich ein anderer Knoten befinden darf um angezeigt zu werden) auf 2 zu begrenzen.

Ebenfalls stellte sich heraus, dass die Benutzer Probleme hatten, der vernetzten Dimensionsstruktur zu folgen, um eine Dimension ausfindig zu machen. Die zusätzliche Anzeige eines statischen Dimensionsbaums erleichtert es dem Benutzer, sich in der Netzstruktur zurechtzufinden. Solch eine Anzeige kommt auch der gewohnten Informationsanzeige, die üblicherweise in Form von Hierarchien stattfindet, entgegen.

Ein interessanter Punkt war, dass die Suchmaske von den Benutzern nicht adäquat benutzt wurde, obwohl die Funktionen dessen bekannt waren. Die Suchmaske sieht vor, eine Klasse auszuwählen, in welcher der eingegebene Suchbegriff zu suchen ist. Die Auswahl der entsprechenden Klasse wurde meist vergessen. Die Suchmaske ist also dementsprechend anzupassen, dass der Nutzer keinen Gedanken daran verschwenden muss, wie er nach einem Begriff suchen will. Die Suchmaschine "Google" könnte hier ein Vorbild abgeben: Suchbegriff eingeben und Suchbutton aktivieren. Im Fall der Wissenslandkarte heißt das, dass alle Klassen standardmäßig

zu durchsuchen und trotzdem eine Auswahlmöglichkeit der Klassen zuzulassen, falls sich ein Benutzer des gewünschten Suchweges genau bewusst ist. Unbedingt notwendig ist die Möglichkeit, die Suche durch Bedienung der "Enter" Taste der Tastatur auszulösen.

Einstimmigkeit herrschte unter den Testpersonen, dass eine Funktionalität eingebaut werden muss, die eine Möglichkeit bietet, nach einem Klick in die vorherige Ansicht zurückzukehren: also einen "Zurück" Button.

Die Verfolgung eines ausgewählten Knotens nach Betätigung dessen stellte sich als problematisch heraus. Sprunghafte Bewegungen in der Netzstruktur lassen sich für den Benutzer nur schwer verfolgen und sollten daher vermieden werden. Wenn es zu Bewegungen kommt, müssen diese langsam von statten gehen, sodass der Mittelpunkt der Suche im Blickfeld bleiben kann. Eine farbliche Heraushebung des ausgewählten Knotens kann diesem Zweck ebenfalls dienlich sein.

Die Funktionen, die durch Aktivierung eines Knoten durch die rechte oder die linke Maustaste ausgelöst wurden, entsprachen nicht den Erwartungen der Nutzer. Die Einfachklick Funktion mit der linken Maustaste sollte der Möglichkeit dienen, die Verbindungen, die ein Knoten aufweist, zu öffnen. Dabei bleiben die bisher geöffneten Knoten jedoch erhalten. Bei Doppelklick auf einen Knoten wird dieser zum neuen Suchmittelpunkt, wobei sich die bisher geöffneten Knoten schließen und nur Informationen rund um den aktivierten Knoten angezeigt werden.

Als weiterer wesentlicher Aspekt stellte sich heraus, dass die Benennung der Dimensionsknoten oft nicht aussagekräftig genug waren, um festzustellen, welche Information sich dahinter befindet. Auf low-level Knoten benötigt vor allem der in dieser Domäne unerfahrene Benutzer Zusatzinformationen. Die Benennung der Kanten zwischen Knoten der Klasse Projekt und jener der Klasse Dimension kann solche Zusatzinformation liefern. Auch eine textuelle Beschreibung eines low-level Dimensionsknotens, die durch eine Roll-Over Bewegung mit der Maus am Bildschirm sichtbar wird, ist in der Lage dieses Problem zu lösen. Abkürzungen der Begrifflichkeiten der Ontologie sollten vermieden werden.

#### **4.5 Schritt 5: Integration**

Die Integration in die Prozesse des Unternehmens stellt, wie in Kapitel "Ziel und [erwarteter Nutzen der Wissenslandkarte"](#page-30-0) beschrieben, eine wesentliche Anforderung an die Wissenslandkarte dar. Besonders die Definition von Zuständigkeiten und die Festlegung von Aktualisierungsmodalitäten müssen nach Nohr (1999) im Entwicklungsprozess adressiert werden. Diese Integrationsaspekte können als Vorraussetzungen für die Verwendung der Software im Projektalltag angesehen werden. Aus diesem Grund wird dieser Aspekt in diese Arbeit eingebaut, obwohl er über die ursprüngliche Fragestellung hinausgeht.

Für diesen Teilaspekt der Arbeit ergibt sich folgende Fragestellung: *Wie muss die Wissenslandkarte in die Projektprozesse des Bereichs Wissensmanagement des Know-Centers integriert sein, um die Aktualisierung der Daten sicherzustellen?* 

#### **4.5.1 Vorgehensweise**

Die Frage: "Wie integrieren andere Unternehmen Wissenslandkarten in ihre Prozesse" sollte zu Beginn dieses Schrittes beantwortet werden. Dazu wurde in einschlägigen Plattformen recherchiert und diverse Literatur konsultiert. Auch zwei Organisationen, welche über Wissenslandkarten verfügen, wurden kontaktiert und die zuständigen Personen befragt. Insgesamt ließen sich aus dieser Recherche aber nur oberflächliche Ansätze für die Integration und keine konkrete Vorgehensweise ableiten. So wurde z. B empfohlen, im Vorfeld der Integration eine Prozessanalyse durchzuführen und das Tool semiautomatisch in einen abschließenden Projektprozess zu integrieren um seine Aktualisierung sicherzustellen. Diesem Ratschlag wurde gefolgt, sodass der Integration der Wissenslandkarte in die Projektprozesse eine Analyse der bestehenden Prozesse vorausging. Diese basierte auf der internen Prozessdefinition des Know-Centers, welche im Jahr 2002 erstellt wurde und jenen Einblicken in die Projektprozesse, die ich als Mitarbeiter während meines Praktikums gewinnen konnte. Informelle Gespräche mit Mitarbeitern, welche die tatsächliche Handhabung der Prozesse betrafen, rundeten dieses Bild ab. Aufbauend auf diesen gewonnenen Kenntnissen bezüglich der Projektprozesse erfolgte die Entscheidung, die Wissenslandkarte im Besonderen in die Prozesse "Project Initiation", dieser stellt den Beginn eines Projektes dar, und "Project CloseOut", den Abschluss eines Projektes, einzubetten. Spezielles Augenmerk fiel dabei auf den Project Close-Out, welcher auch im Folgenden dargestellt wird, da innerhalb dieses Prozesses die Aktualisierung der Wissenslandkarte von statten gehen soll. Da dieser Prozess jedoch in der Praxis anders gelebt wird, als die interne Prozessdefinition vorgibt, entschloss man sich im Zuge der Integration der Wissenslandkarte auch eine Redefinition bzw. Anpassung des gesamten Prozesses vorzunehmen. Um die Sicht der Mitarbeiter in diesem Prozess so gut wie möglich zu berücksichtigen, wurden sie im Zuge der Problemzentrierten Interviews, welche im ersten Schritt zur Entwicklung der Wissenslandkarte durchgeführt wurden (vgl. Kapitel "[Schritt 1: Anforderungserhebung- und definition"](#page-29-0)), nach Verbesserungsvorschlägen zum Project Close-Out befragt. Davon ausgehend, wurden zwei unterschiedliche Prozessabläufe modelliert und in einem Bereichstreffen der Bereichsleitung und den Mitarbeitern des Bereichs vorgestellt. Hierbei wurden die Möglichkeiten diskutiert und eine davon ausgewählt. Dieser Ablauf soll im Folgenden beschrieben werden.

#### **Einbettung der Wissenslandkarte in den Project Close-Out**

Der Project Close-Out Prozess stellt den abschließenden Schritt eines Projektablaufes innerhalb des Know-Centers dar. Ziel dieses Prozesses ist es, Lessons-Learned für zukünftige Projekte zu generieren und zu kommunizieren, die Dokumentation des Projektes abzuschließen und die Wissenslandkarte zu aktualisieren. Wie erwähnt entspricht die bisherige Definition dieses Prozesses nicht der tatsächlichen Vorgehensweise im Projektalltag. Lessons-Learned Meetings sind zwar vorgesehen, finden jedoch nur in Ausnahmefällen statt. Die Erstellung und Abgabe der internen Dokumentation durch den Projektleiter erfolgt teilweise nur mit großen Zeitverschiebungen oder nach Aufforderung durch die Bereichsleitung. Als Gründe dafür wurden fehlende Zeitressourcen, mangelndes Commitment des Managements was die Durchführung der Lessons-Learned Meetings betrifft und die Umständlichkeit der Durchführung genannt. Als ein weiterer Grund kann das Fehlen eines unmittelbar ersichtlichen Nutzens für die Projektmitarbeiter/leiter durch die Durchführung der geforderten Prozessschritte angesehen werden. Als eine Möglichkeit, die Durchführung der Prozessschritte für die Beteiligten zu erleichtern und zu sichern, wurde die Einrichtung der Rolle des Wissensmanagers vorgesehen, welcher im Besonderen die Organisation, Durchführung und Dokumentation des Lessons-Learned Meetings, als auch die Aktualisierung der Wissenslandkarte innehat.

Der Projektleiter hat nach wie vor für die interne Dokumentation des Projektes zu sorgen, wobei diese jedoch eine zeitliche Begrenzung erfährt, nämlich bis zum nächsten Know-Fix, ein internes Meeting aller Mitarbeiter der Organisation, worin auch die Kommunikation der Lessons-Learned stattfindet. Eine technische Unterstützung des Prozessablaufes ist sehr zu empfehlen.

Der neu definierte Ablauf des Project Close-Out Prozesses setzt sich, wie aus [Abbildung 7](#page-59-0) und [Abbildung 8](#page-59-1) ersichtlich, aus folgenden Schritten zusammen: Die Abnahme der Projektergebnisse durch den Kunden oder Partner des Projektes, worüber der Bereichsleiter und der Wissensmanager durch ein Email des Projektleiters verständigt wird, initiiert den Prozess. In Absprache mit der Projektleitung und den Projektmitarbeitern wird nun vom Wissensmanager ein Termin für das Lessons-Learned Meeting fixiert. Darin werden die besonders erfolgreichen als auch problematischen Aspekte des abgeschlossenen Projektes diskutiert. Ebenfalls erfolgt die Erhebung der thematischen Zuordnungen des Projektes zur Aktualisierung der Wissenslandkarte durch den Wissensmanager in Diskussion mit den Projektmitarbeitern. Im Anschluss an dieses Meeting verfasst der Wissensmanager einen Erfahrungsbericht, der die Lessons-Learned des Projektes in kurzer, prägnanter Form zusammenfasst. Dieser Bericht wird im Ordner des Projektes im Hyperwave Wissensmanagement System abgelegt. Daraufhin nimmt er die Aktualisierung der Wissenslandkarte über eine Eingabemaske vor. Das Projekt wird angelegt und dessen Eigenschaften (vgl. Kapitel "[Projektontologie"](#page-41-0)) eingegeben.

Die Aufgabe des Projektleiters ist es, nach Durchführung des Lessons-Learned Meetings eine Management-Summary und eine Zusammenfassung des Projektes für die Know-Center Homepage zu verfassen. Ebenfalls werden die Projektergebnisse durch ihn archiviert. Die Lessons-Learned des Projektes werden im nächsten Know-Fix vorgestellt. In diesem Meeting kommt es zur symbolischen Übergabe des Projektes vom Projektleiter an den Bereichsleiter, was das interne Ende des Projektes darstellt.

<span id="page-59-0"></span>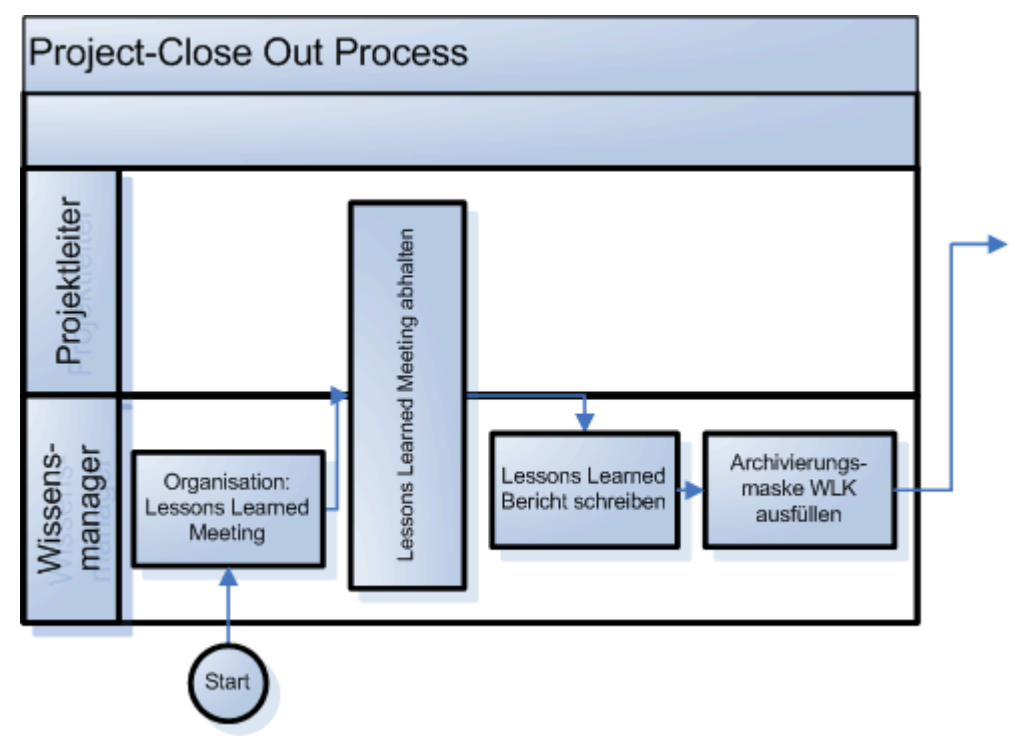

<span id="page-59-1"></span>**Abbildung 7: Ablauf des Project Close-Out (1)** 

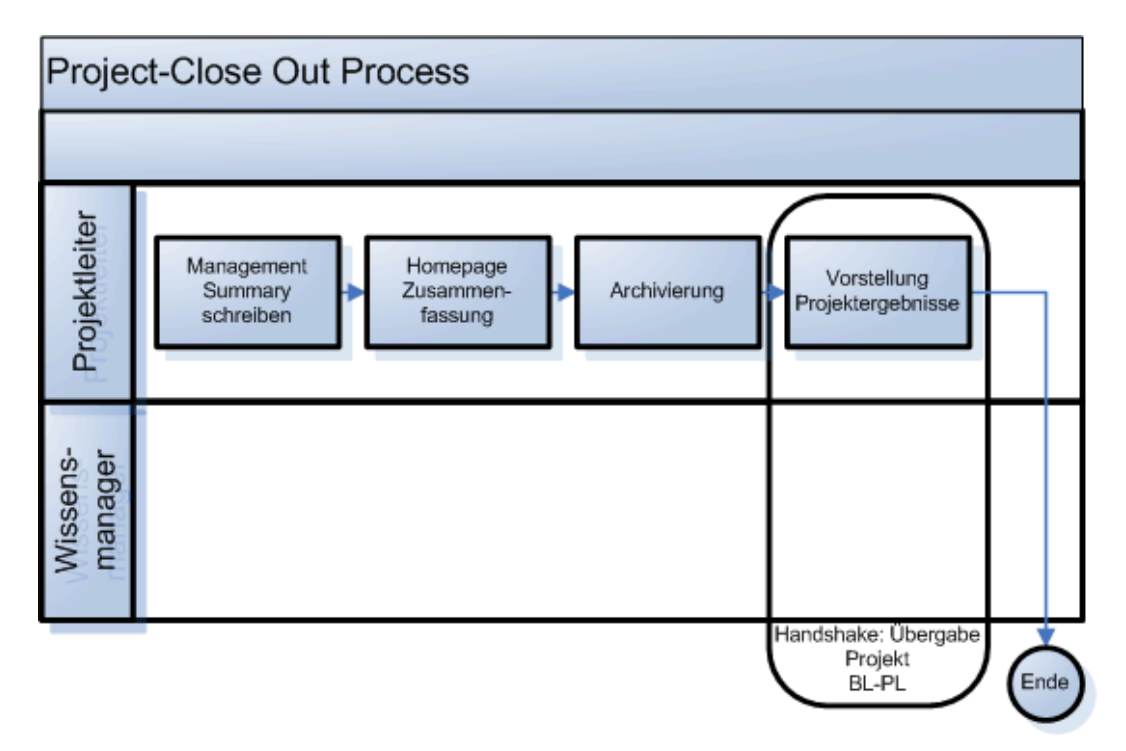

**Abbildung 8: Ablauf des Project Close-Out (2)** 

Dieser Prozess wurde zur Unterstützung der Mitarbeiter in Form einer Ad-Hoc Umgebung implementiert. Eine Ad-Hoc Umgebung stellt eine integrativ umgesetzte virtuelle Umgebung zur Unterstützung der an einem spezifischen Auftrag beteiligten Wissensarbeiter dar (vgl. Farmer et. al., 2004, 1-12). In dieser Umgebung wird ein Mitarbeiter über den Ablauf des Project Close-Out Prozesses informiert, wobei er zusätzlich diverse Hilfestellungen findet, die ihn bei der Durchführung unterstützen. Diese Umgebung, welche auf HTML basiert, wurde in das Hyperwave Wissensmanagement System des Unternehmens eingebettet.

# **5 Conclusio**

# **5.1 Zusammenfassung der Ergebnisse**

Als Hauptergebnis dieser Arbeit kann die konzeptionelle Entwicklung einer Wissenslandkarte, welche sich an den Anforderungen einer speziellen Organisation orientiert, angesehen werden.

Im ersten Schritt kam es zur Definition des Ziels der Wissenslandkarte und zur Erhebung der Benutzeranforderungen an das Tool. Die Anforderungserhebung wurde durch die Durchführung problemzentrierter Interviews mit der Zielgruppe der Wissenslandkarte unterstützt. In diesen Interviews wurden allgemeine Anforderungen und mögliche Anwendungsfälle für die Wissenslandkarte erhoben. Diese Anwendungsfälle wurden zu generischen Use Cases zusammengefasst, um daraus Anforderungen an das Tool abzuleiten. Das Ergebnis dieses Entwicklungsschrittes stellt die Anforderungsdefinition der Wissenslandkarte, welche in Form einer Use Case Spezifikation umgesetzt wurde, dar.

Die Wissenslandkarte hat zum Ziel, das Finden von thematisch relevanten Projektergebnissen zu unterstützen. Um diese thematische Relevanz dem Benutzer ersichtlich zu machen, wurde eine Ontologie entwickelt, welche Projekte thematischen Sichtweisen zuordnet und sie in einen Zusammenhang zu Mitarbeitern und Organisationen stellt. Die thematischen Sichtweisen werden in einer unternehmensinternen Taxonomie, welche im Vorfeld der Diplomarbeit erstellt wurde, dargestellt und in die Ontologie integriert. Durch das Finden von thematisch relevanten Projekten wird der Benutzer zu Ergebnisse des Projektes im Dokumentenmanagementsystem des Unternehmens weitergeleitet. Diese Vorgehensweise wurde gewählt, da die Eingabe von Projektergebnissen als zu ressourcenaufwendig bei der Aktualisierung des Tools im Projektalltag angesehen wurde. Das Ergebnis dieses Arbeitsschrittes stellt eine modellierte Ontologie dar, in welche auch Instanzen, also konkrete Daten, eingespeist wurden.

Die umgesetzte Wissenslandkarte, welche nicht von mir selbst, sondern einem Mitarbeiter der auftraggebenden Organisation programmiert wurde, wurde im nächsten Schritt im Hinblick auf neue Anforderungen evaluiert. Unter Verwendung der Thinking-Aloud Methode, bei welcher Benutzer Aufgaben mit dem Tool durchführen und ihre Vorgehensweise und Gedanken verbalisieren, wurden auch Anforderungen an die Benutzerfreundlichkeit des Tools erhoben. Das Ergebnis der Evaluation stellt eine Liste neuer Anforderungen und konkreter Umsetzungsmöglichkeiten dar, welche in der Weiterentwicklung der Wissenslandkarte implementiert werden.

Den Abschluss des praktischen Teils dieser Arbeit, liefert die Integration der Wissenslandkarte in die Projektprozesse der auftraggebenden Organisation. Dies geht über die Konzeption des Tools hinaus, stellt aber eine wesentliche Anforderung im Hinblick auf die tatsächliche Verwendung und vor allem Aktualisierung des Tools im Projektalltag dar. Das Ergebnis dieses Schrittes stellt die Integration der Wissenslandkarte in den modifizierten Projektabschlussprozess, den Project Close-Out, des Unternehmens dar.

Die Darstellung dieser Hauptergebnisse findet sich im praktischen Teil der Arbeit, welchem im theoretischen Teil eine Auseinandersetzung mit Wissenslandkarten, Ontologien und Softwareprodukten, welchen ähnliche Absichten zugrunde liegen, wie der hier zu konzipierenden Wissenslandkarte, vorangeht. Wissenslandkarten werden in Bezug auf deren Definition, Kategorisierung, Erstellung und im Hinblick auf ihre kritischen Aspekte beleuchtet. Daraufhin wird auf die Rolle von Ontologien im Aufbau von Wissenslandkarten eingegangen und das weite Ontologie Spektrum erklärt. Die Beschreibung diverser Ansätze zur Entwicklung von Ontologien schließt den theoretischen Teil, welcher als Ausgangspunkt für die praktische Konzeption der Wissenslandkarte diente, ab.

## **5.2 Beantwortung der Fragestellung**

Diese vorliegenden, beschriebenen Ergebnisse stellen eine Hypothese in Bezug auf die Fragestellung der Arbeit dar. Die beschriebene Konzeption und Umsetzung der Wissenslandkarte ist eine Möglichkeit, *um das Finden von thematisch relevanten Projektergebnissen zum Zwecke der Wiederverwendung innerhalb des Bereichs Wissensmanagement des Know-Centers zu unterstützen.* 

Aufgrund der methodischen Entwicklung, welche sich an diversen, den "State of the Art" entsprechenden Vorgehensweisen anlehnt, lässt sich annehmen, dass durch die entwickelte Wissenslandkarte das Finden von thematisch relevanten Projektergebnissen im Bereich Wissensmanagement des Know-Centers mit hoher Wahrscheinlichkeit tatsächlich erleichtert wird. Dies verfolgt des Weiteren das übergeordnete Ziel der Wiederverwendung von Projektergebnissen.

Die entwickelte Hypothese erfuhr aufgrund zeitlicher Einschränkungen keine quantitative Überprüfung. Dies stellt auch die wichtigste offene Frage in Bezug auf diese Arbeit dar. Ich entwickelte jedoch eine Vorgehensweise zur möglichen [Überprüfung der](#page-70-0) Hypothese, welche im Anhang im Kapitel "Überprüfung der [Hypothese"](#page-70-0) dargestellt wird.

## **5.3 Nutzen der Arbeit**

Der Nutzen der Arbeit erwächst im Besonderen für die Firma Know-Center. Mit der entwickelten Wissenslandkarte hat die Organisation ein Tool zur Verfügung, welches angepasst an ihre Bedürfnisse das Finden von projektbezogenen Informationen ermöglicht. Dies kann als Voraussetzung für die potentielle Wiederverwendung von Projektergebnissen jeder Art gesehen werden, was wiederum eine Effizienz- und Qualitätserhöhung zukünftiger Projekte zur Folge hat.

Die entwickelte Vorgehensweise zur Erstellung der Wissenslandkarte, welche sich unterschiedlicher Methoden aus den Bereichen Softwareentwicklung, Human Computer Interaction (Requirements Engineering, Usability Testing), Artificial Intelligenz (Ontologieentwicklung), Geschäftsprozessmodellierung aber auch der qualitativen Sozialwissenschaft (problemzentriertes Interview) bedient, mag als Leitfaden und Anhaltspunkt für ähnliche Vorhaben angesehen werden.

Aber nicht nur die Vorgehensweise, auch die Ergebnisse können in ähnlichen Projekten von Nutzen sein. So z. B die Ergebnisse der Evaluation, welche Usabilityund Anforderungsaspekte zu Tage brachten, könnten auf ähnliche Tools umgelegt werden. Die Integration der Wissenslandkarte in die Projektprozesse des Unternehmens, welcher in der konsultierten Literatur nur oberflächliche Betrachtung erfuhr, wurde detailliert dargestellt und kann daher all jenen als Anhaltspunkt dienen, welche vor selbiger Aufgabe stehen.

# **6 Literaturverzeichnis**

Andrews, K. (2004). Human- Computer Interaction. Skriptum zur Vorlesung Mensch-Maschine Kommunikation an der technischen Universität Graz. Verfügbar am 27.04.2005 unter: <http://courses.iicm.edu/hci/hci.pdf>

Chandrasekaran, B., Josephson, J.R., & Benjamins, V.R. (1999). *What Are Ontologies and Why Do We Need Them*. Verfügbar am 27.04.2005 unter: [http://www.csee.umbc.edu/www/courses/graduate/771/papers/chandrasekaraneta](http://www.csee.umbc.edu/www/courses/graduate/771/papers/chandrasekaranetal99.pdf) [l99.pdf](http://www.csee.umbc.edu/www/courses/graduate/771/papers/chandrasekaranetal99.pdf)

Chroust, G. (1992). *Modelle der Softwareentwicklung*. Wien: Oldenburg.

Daconta, M.C., Obrst, L.J., & Smith, K.T. (2003). *The Semantic Web: A Guide to the Future of XML, Web Services, and Knowledge Management.* Indiana: Wiley Publishing.

Denton, W. (2003). *How to Make a Faceted Classification and Put It On the Web* Verfügbar am 27.04.2005 unter: <http://www.miskatonic.org/library/facet-web-howto.html>

Dumke, R. (2000). S*oftware Engineering. Eine Einführung für Informatiker und Ingenieure: Systeme, Erfahrungen, Methoden Tools*. Braunschweig/Wiesbaden: Vieweg.

Eppler, M. J. (2001). *Making Knowledge Visible Through Intranet Knowledge Maps: Concepts, Elements, Cases.* Verfügbar am 27.04.2005 unter: <http://csdl.computer.org/comp/proceedings/hicss/2001/0981/04/09814030.pdf>

Gaus, W. (2003). Dokumentations- und Ordnungslehre. Theorie und Praxis des Information Retrieval. Heidelberg: Springer Verlag.

Glinz, M. (2002). *Requirements Engineering- Grundlagen und Überblick.* Skriptum am Institut für Informatik an der Universität Zürich. Verfügbar am 27.04.2005 unter [http://www.ifi.unizh.ch/groups/req/ftp/RE-Grundl\\_u\\_Ueberblick.pdf](http://www.ifi.unizh.ch/groups/req/ftp/RE-Grundl_u_Ueberblick.pdf)

Gruber, T. R. (1993). *Towards Principles for the Design of Ontologies Used for Knowledge Sharing*. Verfügbar am 27.04.2005 unter: <http://ra.crema.unimi.it/ontology/doc/ontology/gruber93toward.pdf>

Gurtezky, von B. (o. J). *Schritte zur Einführung des Wissensmanagements: Wissenskarten Gelbe Seiten Teil B.* Verfügbar am 27.04.2005 unter: [http://www.community-of](http://www.community-of-knowledge.de/cp_artikel.htm?artikel_id=39)[knowledge.de/cp\\_artikel.htm?artikel\\_id=39](http://www.community-of-knowledge.de/cp_artikel.htm?artikel_id=39) 

Hartmann, D., & Lehner, K. (1990). *Technische Expertensysteme: Grundlagen, Programmiersprachen, Anwendungen*. Berlin: Springer.

Hofmann, H. (2000). *Requirements engineering : a situated discovery process*. Wiesbaden: Deutscher Universitäts Verlag/ Hubert F. Hofmann.

intelligent views (2005). *Homepage*. Verfügbar am 27.04.2004 unter [http://www.i](http://www.i-views.de/web)[views.de/web](http://www.i-views.de/web)

Know-Center (2005). *Homepage*. Verfügbar am 27.04.2004 unter [http://www.know](http://www.know-center.tugraz.at/de/about/about.htm)[center.tugraz.at/de/about/about.htm](http://www.know-center.tugraz.at/de/about/about.htm)

Krug, S. (2000). *Don't make me think! A Common Sense Approach to Web Usability*. Indiana: New Riders Publishing.

Lamnek, S. (1993). *Qualitative Sozialforschung. Band 1 Methodologie.* Weinheim: Psychologie Verlags Union. S. 6-20 & 56-88.

Maiden, N., & Jones, S. (2003). *The RESCUE Requirements Engineering Process. An Integrated User-Centred Requirements Engineering Process, Version 4.* London: Centre for HCI Design.

moresophy (2005). *Homepage*. Verfügbar am 27.04.2005 unter: [http://www.moresophy.de](http://www.moresophy.de/)

Nielsen, J. (1994). *Guerrilla HCI: Using Discount Usability Engineering to Penetrate the Intimidation Barrier.* Verfügbar am 27.04.2005 unter: [http://www.useit.com/papers/guerrilla\\_hci.html](http://www.useit.com/papers/guerrilla_hci.html)

Nohr, H. (1999). *Knowledge Maps: Wegweiser zum Wissen der Unternehmung.* Verfügbar am 27.04.2005 unter<http://www.iuk.hdm-stuttgart.de/nohr>

Nonaka, I. (1998): *The Knowledge-Creating Company.* In: Harvard Business Review on Knowledge Management Boston. S. 21-45.

Noy, N., & McGuiness, D. (2001). *Ontology Development 101: A Guide to Creating Your First Ontology*. Verfügbar am 27.04.2005 unter [http://protege.stanford.edu/publications/ontology\\_development/ontology101.pdf](http://protege.stanford.edu/publications/ontology_development/ontology101.pdf)

ontoprise (2005). *Homepage*. Verfügbar am 27.04.2005 unter: [http://www.ontoprise.de](http://www.ontoprise.de/)

Ott, F. (2003). *Wissenslandkarten als Instrument des kollektiven Wissensmanagement*. Diplomarbeit an der Wirtschaftsuniversität Wien, Institut für Unternehmensführung.

Pomberger, G., & Rezagholi, M. (1999): *Ausgewählte Gebiete des Softwareengineerings*. Verfügbar am 27.04.2005 unter: [http://www.swe.uni-linz.ac.at/teaching/lva/ws99-](http://www.swe.uni-linz.ac.at/teaching/lva/ws99-00/seminar/RequirementsEngineering.pdf) [00/seminar/RequirementsEngineering.pdf](http://www.swe.uni-linz.ac.at/teaching/lva/ws99-00/seminar/RequirementsEngineering.pdf)

Post, K. (2004). *Die Erstellung eines Wissensnetzes über die Bereiche Anwendungsprojekte, Praktika und Diplomarbeiten am Fachhochschul- Studiengang Informationsberufe*. Diplomarbeit am Fachhochschul-Studiengang Informationsberufe, Eisenstadt.

Preissler, H., Roehl, H., & Seemann, P. (1997): *Haken, Helm und Seil: Erfahrungen mit Instrumenten des Wissensmanagements*. Verfügbar am 27.04.2005 unter: <http://www.enbiz.de/wmk/papers/public/HakenHelmSeil/hakenhelmseil.html>

Probst, G. J. B., Raub, S., & Romhardt, K. (1999). *Wissen managen: wie Unternehmen ihre wertvollste Ressource optimal nutzen*. Wiesbaden: Gabler.

Romhardt, K. (1998): *Die Organisation aus der Wissensperspektive- Möglichkeiten und Grenzen der Intervention.* Verfügbar am 27.04.2005 unter: [http://www.romhardt.com/downloads/Diss\\_KRomhardt.pdf.](http://www.romhardt.com/downloads/Diss_KRomhardt.pdf) Im Original erschienen in Wiesbaden: Gabler.

Rupp, C. (2001). *Requirements-Engineering und Management professionelle, iterative Anforderungsanalyse für IT-Systeme*. München/Wien: Hanser.

Scheir, P. (2005). *Semantische Wissensrepräsentation mit Ontologien*. Bakkalaureatsarbeit an der Technischen Universität Graz, Institut für Wissensmanagement und Wissensvisualisierung.

Schienmann, B. (2002). *Kontinuierliches Anforderungsmanagement : Prozesse, Techniken, Werkzeuge*. München: Addison-Wesley.

Sommerville, I. (2001): *Software Engineering.* 6. Auflage. München: Pearson Studium.

Sommerville, I. (1994): *Software Engineering.* 4. Auflage. München: Pearson Studium.

Staab, S., Studer, R., Schnurr, H.-P., & Sure Y. (2001). *Knowledge Processes and Ontologies.* Verfügbar am 27.04.2004 unter: http://www.aifb.uni-karlsruhe.de/WBS/ ysu/publications/2001\_knowledge\_processes\_and\_ontologies.pdf

Tochtermann, K. (2005): *Know-Center GmbH- Wissensmanagemen*t. In: Steiermark Innovation 2005. S. 46-47.

Uschold, M., & Gruninger, M. (1996). *Ontologies: Principles, Methods and Applications*. Verfügbar am 27.04.2005 unter: http://www.aiai.ed.ac.uk/project/pub/ documents/1996/96-ker-intro-ontologies.ps

Vail, E. (1999). *Mapping Organizational Knowledge*. In: Knowledge Management Review, Ausgabe 8. S. 10-15.

van Someren, M., Barnard, Y., & Sandberg, J. (1994). *The Think Aloud Method. A practical guide to modelling cognitive processes*. Verfügbar am 27.04. 2005 unter: <http://hcs.science.uva.nl/usr/maarten/Think-aloud-method.pdf>

Voß, J. (2003). *Modellierung von Ontologien*. Verfügbar am 27.04.2005 unter: [http://www-user.tu-chemnitz.de/~voj/epub/ontologien](http://www-user.tu-chemnitz.de/~voj/epub/ontologien-modellieren2003/ontologien-modellieren2003.pdf)[modellieren2003/ontologien-modellieren2003.pdf](http://www-user.tu-chemnitz.de/~voj/epub/ontologien-modellieren2003/ontologien-modellieren2003.pdf)

Wikipedia.org (2005). Abfrage: Usability. Verfügbar am 27.04.2005 unter: <http://de.wikipedia.org/wiki/Usability>

Witzel, A. (2000). *Das problemzentrierte Interview*. In: Forum Qualitative Sozialforschung. Verfügbar am 27.04.2005 unter [http://www.qualitative](http://www.qualitative-research.net/fqs-texte/1-00/1-00witzel-d.htm)[research.net/fqs-texte/1-00/1-00witzel-d.htm](http://www.qualitative-research.net/fqs-texte/1-00/1-00witzel-d.htm)

Wood, L.E. (1997). *Semi- Structured Interviewing for User-Centered Design*. In: Interactions of ACM. S. 48-61.

# **7 Anhang**

# <span id="page-70-0"></span>**7.1 Überprüfung der Hypothese**

Die entwickelte Wissenslandkarte stellt eine Hypothese in Bezug auf die Forschungsfrage dar. Um nun zu überprüfen, ob die Wissenslandkarte das Finden von thematisch relevanten Projektergebnissen zum Zwecke der Wiederverwendung innerhalb des Bereichs Wissensmanagement des Know-Centers unterstützt, bedarf es vorerst einer Konkretisierung und Veränderung der Fragestellung. Ob ein Tool das Finden von Projektergebnissen generell unterstützt lässt keine Aussage auf dessen Wert schließen. Würde durch die Verwendung der Wissenslandkarte das Finden von Projektergebnissen besser unterstützt werden, als mit einem anderen Tool, würde dies durchaus Rückschlüsse auf die "Güte der Unterstützung" durch die Wissenslandkarte ermöglichen. Da im behandelten Unternehmen, dem Know-Center, sonst nur das Dokumentenmanagement Hyperwave das Finden von Projektergebnissen ermöglicht, bietet sich dieses System als Vergleich an.

Da es letztendlich zu einer Ausweitung der Wissenslandkarte vom Bereich Wissensmanagement auf das gesamte Unternehmen Know-Center kommen soll, wird dies als Voraussetzung dieser Evaluation betrachtet. Das Problem der Ausweitung der Zielgruppe besteht aber darin, dass die Entwicklung des Tools vorerst nur unter Einbeziehung der Anforderungen der Mitarbeiter des Bereichs Wissensmanagement entwickelt wurde. Es kann aber angenommen werden, dass sich die funktionalen Anforderungen der anderen Mitglieder des Unternehmens sich nicht wesentlich unterscheiden. Jedoch ist es unbedingt notwendig, die Taxonomie zur inhaltlichen Zuordnung der Projekte auf das gesamte Unternehmen auszuweiten.

Aufgrund dieser Betrachtungen lässt sich also folgende Fragestellung für die Evaluation formulieren: *Unterstützt die entwickelte Wissenslandkarte das Finden von thematisch relevanten Projektergebnissen zum Zwecke der Wiederverwendung im Know-Center besser, als das Dokumentenmanagementsystem Hyperwave.* Die Hypothese dazu lautet: Die *entwickelte Wissenslandkarte unterstützt das Finden von thematisch relevanten Projektergebnissen zum Zwecke der Wiederverwendung im Know-Center besser, als das Dokumentenmanagementsystem Hyperwave.* Mit der Evaluation wird nun versucht, diese Hypothese zu falsifizieren.

Zur Operationalisierung dieser Fragestellung lassen sich folgende Indikatoren für das unterstützte Finden von Projektergebnissen ableiten:

- 1. Dauer des Suchaufwandes um einen Treffer zu identifizieren
- 2. Anzahl der Treffer innerhalb eines Zeitrahmens (10 min)
- 3. Relevanz der Treffer innerhalb eines Zeitrahmens (10 min)
- 4. Suchaufwand
- 5. Subjektive Zufriedenheit des Benutzers mit dem Tool

Zur Durchführung der Evaluation ist es notwendig, eine Kontrollgruppe von Personen, mit welcher Daten für das System Hyperwave und eine Versuchsgruppe, mit welcher Daten für die Wissenslandkarte erhoben werden, zu bilden. Zur korrekten, statistischen Auswertung der erhobenen Daten wäre es notwendig, je Gruppe 30 Testpersonen zur Verfügung zu haben. Da im Know-Center aber insgesamt nur 30 Personen arbeiten, lassen sich nur Gruppen zu je 15 Testpersonen bilden.

Um mit der Messung dieser Indikatoren und dem Vergleich zwischen Kontroll- und Versuchsgruppe valide Aussagen generieren zu können, ist es unbedingt notwendig, dass die Personen der Versuchsgruppe eine Einführung in die Wissenslandkarte erhalten und diese über einige Monate im Arbeitsalltag verwenden. Das Vergleichsprodukt Hyperwave wird bereits seit Jahren in der Organisation verwendet, wodurch die Benutzer schon sehr vertraut mit der Navigation sind. Diese routinierte Handhabung wirkt sich natürlich auf die abgeleiteten Indikatoren, wie z.B die Suchdauer aus. Es muss also versucht werden, die Testpersonen der Versuchsgruppe auf ein annähernd gleiches Bedienungsniveau mit der Wissenslandkarte zu bringen.

Die Durchführung beider Erhebungen sollte zur annähernd gleichen Tageszeit stattfinden und mit immer jeweils einer Testperson durchgeführt werden. Um den Suchaufwand genau zu messen, ist es vorteilhaft, bei der Evaluation den Computermonitor zu filmen, was eine spätere Analyse erleichtert. Die Testpersonen beider Gruppen erhalten die gleichen fiktiven Aufgaben, welche sie mit dem jeweiligen Tool durchführen müssen. Eine mögliche Aufgabe könnte sein: "Stell dir
vor, du bist gerade dabei ein Projekt für den Kunden xxx durchzuführen, du bist Projektleiter. Eine Bibliothek soll aufgebaut werden. Du hast noch nie ein Projekt mit diesem Kunden und auch nicht zu dieser Thematik durchgeführt. Suche bitte in der Wissenslandkarte nach Personen, die dir als Ansprechpartner dienen könnten. Diese Personen sollen bereits mit dem Kunden xxx gearbeitet haben, und mit der Thematik , Bibliotheken' vertraut sein."

Die Ergebnisse der Erhebung werden im Anschluss miteinander verglichen, um Aussagen auf die Fragestellung zuzulassen. Aus [Abbildung 9](#page-72-0) ist der gesamte Ablauf der Evaluation ersichtlich.

<span id="page-72-0"></span>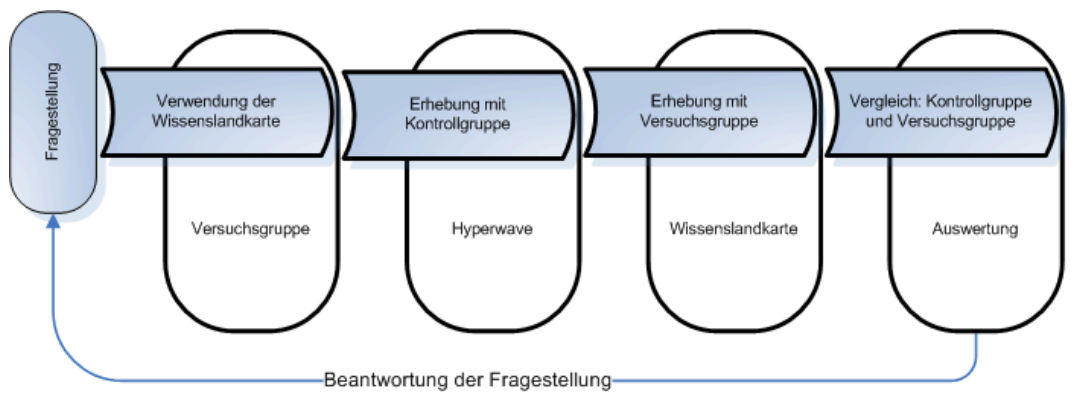

**Abbildung 9: Ablauf der quantitativen Evaluation** 

Diese Evaluation hat ihre natürlichen Grenzen. So ist die Anzahl von je 15 Testpersonen zu gering, um deduktive statistische Ergebnisse zu erzielen. Ebenfalls ist es fraglich, ob die Versuchsgruppe, einen so routinierten Umgang in der Handhabung der Wissenslandkarte, wie die Kontrollgruppe mit dem jahrelang verwendeten Hyperwave System erlangen kann. Des Weiteren bieten die verglichenen Systeme eine völlig andere Art der Visualisierung an. Die Wissenslandkarte stellt Vernetzungen dar, in Hyperwave kommen hingegen Ordnerhierarchien zum Einsatz. Es kann nun völlig von der Testperson abhängen, welche Visualisierung ihm die Durchführung der Aufgaben erleichtert. Auch die Tatsache, dass Ordnerhierarchien grundsätzlich den Benutzern sehr bekannt sind, weil sie in vielen Systemen zum Einsatz kommen, kann sich auf die Ergebnisse auswirken. Aufgrund dieser Einschränkungen lässt sich die Falsifikation oder Nicht-Falsifikation der Hypothese mit hoher Wahrscheinlichkeit, aber nicht mit Sicherheit durchführen.

#### **7.2 Interviewleitfaden**

Dieser Interviewleitfaden diente als Anhaltspunkt bei der Durchführung von Problemzentrierten Interviews mit den Mitarbeitern des Bereichs Wissensmanagement.

- 1. Wähle bitte eines deiner letzten abgeschlossenen Projekte, in denen du von Anfang bis Ende dabei warst, aus. Welche Projektschritte hast du in diesem Projekt durchlaufen? *(Aufzeichnung der Projektschritte)*
- 2. Wie hätte dir in den einzelnen Projektschritten eine WLK helfen können?
- 3. Hast du in diesem Projekt auf Ergebnisse eines anderen zurückgegriffen?
- 4. Warum und Wie hast du darauf zurückgegriffen?
- 5. Ist dies typisch? Welche Rolle hattest du inne?
- 6. Wie könnte dieser Prozess verbessert werden?
- 7. Welche Fragen würdest du an ein System richten, dass Informationen über vergangene Projekte beinhaltet?
- 8. Wann hättest du es gebraucht?
- 9. Wie hätte es in deine Arbeitsumgebung integriert sein müssen, damit du es tatsächlich verwendet hättest?
- 10. Welche zusätzlichen Anforderungen hast du an eine Wissenslandkarte noch?
- 11. Wozu könnte man eine Wissenslandkarte noch verwenden?
- 12. Welche Anwendungsfälle würde es aus deiner Sicht aus für eine Wissenslandkarte noch geben?
- 13. Wie müsste der Project Close-Out organisiert sein um, wirklich durchgeführt zu werden?
- 14. Wo siehst du persönlich den größten Nutzen einer Wissenslandkarte?

## **7.3 Competency Questions**

Die folgenden Fragen stellen die Competency Questions, welche von den erhobenen Anwendungsfällen der Wissenslandkarte abgeleitet wurden, dar. Sie dienten als Anhaltspunkt für die Modellierung der Ontologie.

- Welche Mitarbeiter haben mit einem bestimmten Kunden zusammengearbeitet?
- Welcher Mitarbeiter hat Erfahrung mit den Funktionsbereichen des Ansprechpartners eines potenziellen Kunden?
- Wurden bereits Projekte in der Branche eines potentiellen Kunden durchgeführt und wer waren die Mitarbeiter?
- Wurden bereits Projekte mit einem bestimmten Unternehmen durchgeführter und wer waren die Mitarbeiter?
- Wurden bereits Projekte im Bereich Risiko Management durchgeführt?
- Wurden bereits Projekte für den Unternehmensbereich Produktion durchgeführt?
- Welche Mitarbeiter haben bereits Projektleitungserfahrung?
- Welche Mitarbeiter haben bereits multilaterale Projekte geleitet?
- Welche Mitarbeiter haben bereits Non Kplus Projekte geleitet?
- Welche Projekte wurden in einem bestimmten Jahr durchgeführt?
- In welchen Projekten wurden White Papers/ Konzepte/ Software/ Publikationen erstellt?
- Wie viele Zeitressourcen verbrauchte ein Projekt in welcher eine Technologie Studie durchgeführt wurde?
- In welchen Projekten ging es um Intellectual Capital Management?
- In welchen Projekten wurden Topic Maps verwendet?
- Wurden Diplomarbeiten, Dissertationen, Papers und anderes zu einem Thema veröffentlicht?

## **7.4 Orientation Script**

Folgendes Skript diente als Einführung der Testpersonen in die Evaluation:

"Danke noch mal, dass du heute Zeit hast, diese Evaluierung mit mir durchzuführen. Es geht darum, die Wissenslandkarte, die momentan im Know-Center entwickelt wird zu testen. Es handelt sich um einen Prototyp welcher noch einige Fehler aufweist. Daher geht es auch nicht um den Feinschliff der Usability, sondern darum,

ob und wie die Wissenslandkarte wesentliche Funktionen erfüllt und damit die wichtigen User Fragen beantworten kann.

Ich werde dir einige Aufgaben geben, welche du mit dem Tool durchführen sollst. Gib einfach dein Bestes, und denk daran, dass das Tool und nicht du getestet wirst. Dabei werde ich mir einige Notizen machen. Ich werde die Session auch mit einer Videokamera aufnehmen, um das Material später entsprechend analysieren zu können.

Beginnen möchte ich mit einem ganz kurzen Fragebogen, dir dann noch eine kurze Einführung in das Tool geben und dann können wir schon zu den Aufgaben übergehen."

## **7.5 Vorinformation**

Die Testpersonen der Evaluation wurden vor der Durchführung der Aufgaben über folgendes informiert:

- Die Wissenslandkarte wurde für den Bereich Wissensmanagement erstellt, d.h alle enthaltenen Informationen beziehen sich auf diesen Bereich. (=Scope der Wissenslandkarte)
- Die Wissenslandkarte beinhaltet Informationen über Projekte
- Projekte sind thematisch zugeordnet. (*Projektsichtweisen werden hergezeigt*)
- Eine Netzstruktur verbindet diese Projekte. Innerhalb dieser kommt es zu einer farblichen Abstufung. (*Expand Funktion wird hergezeigt*).
- Knoten haben eine bestimmte Farbe. *(Farben werden erklärt)*
- Weiters gibt es noch die Funktionen: Zoom, Locality, Expand. (*Funktionen erklären*)
- Die Information, ob eine Person Projektleiter ist, lässt sich durch eine Roll-Over Funktion erfahren. *(Roll-Over Funktion herzeigen)*
- Die Suche funktioniert über eine Trunkierung. *(Trunkierung herzeigen)*
- Im linken Frame werden Informationen zum aktivierten Knoten angezeigt.

## **7.6 Vollständige Angabe der Evaluationsergebnisse**

In diesem Kapitel erfolgt eine Auflistung der identifizierten Anforderungen an das System, welche in der Evaluation (vgl. Kapitel ["Ergebnisse"](#page-53-0)) erhoben wurden

#### **Priorität: Hoch**

- Filterfunktion
- Locality: nicht mehr als 2 Hierarchiestufen öffnen lassen: Root- 1.Stufe- 2.Stufe,
- Einfachklick: jetzige Expand Funktion (Selektion)
- Doppelklick: jetzige Einfachklick Funktion: Root wird neu gewählt (Aktion)
- Root darf sich bei Expand Funktion nicht bewegen oder: nur langsame, keine sprunghaften Bewegungen machen
- Highlight des expandierten Knotens
- Highlight des Knotens, auf den eine Aktion durchgeführt wurde
- "Detail on Demand": Standardmäßig werden keine Vernetzungen zu anderen Knoten angezeigt. Sondern: z. B rechte Maustaste: "Vernetzungen anzeigen" - Vernetzungen werden eingeblendet
- Anzahl der Knoten in der Visualisierung muss beschränkt sein: Niemals über 2 Locality Stufen anzeigen
- Wird Expand Funktion hintereinander durchgeführt: automatisches Verschwinden jener Knoten, die 3 Schritte zurückliegen
- Suche wird durch die Bedienung der "Enter" Taste ausgelöst
- Standardmäßig werden alle Klassen bei Durchführung einer Suche durchsucht. Klassenname: "Alle"
- Statischer Dimensionsbaum
- Zurück Button (mindestens 3 Schritte zurück müssen möglich sein)

#### **Priorität: Mittel**

- Zoom ist standardmäßig bei Suche auf 0 gesetzt
- Standardeinstellung Locality beim ersten Suchschritt: 1 Knoten + unmittelbar darunter liegender Knoten
- Beschriftung der Suchmaske: "Suche in" und "Zeige an"
- keine/ weniger Überlappung der Knoten
- Wenn Überlappung: Parent überlappt Kind, nicht umgekehrt.
- Bei Roll- Over eines Knoten: die Kinder 1. Ebene (1. Nachbarschaft) werden ebenfalls hervorgehoben.
- Beschriftung der Locality Achse: hoch/ mittel/ niedrig
- Zoom und Locality Funktion in separaten Controls bedienbar machen.
- Knoten bleibt nach Roll-Over im Vordergrund
- Beschreibung (Text, Key Words) eines Low-Level Dimensionsknoten durch Roll Over
- Keine Abkürzungen für Dimensionen verwenden
- Begriffe der Suchmaske: Organisation, Firma,…werden in selber Farbe, wie in Visualisierung angezeigt
- Root: andere Heraushebung wählen. Z.B Schrift fett, kursiv, andere Farbe, Knoten wird größer, Hinterlegung des Knotens mit anderer Farbe
- keine sprunghaften Bewegungen der Anzeige. Root muss verfolgbar sein
- Trunkierung soll nicht nötig sein, wenn eingegebener Begriff sich teilweise mit Begriff der WLK deckt. Z.B Eingabe: Hyperwave- WLK: Hyperwave Entwicklungs Gmbh
- Angeforderte, neue Knoten werden hervorgehoben
- Benennung der Kante zwischen Projekt und Dimension. Beispiel: EDM Know flow- Kompetenz kam zum Einsatz- Taxonomie Erstellung
- Filtern durch Suchmaske, bei Veränderung der ausgewählten Kategorien: Aktualisierung der Suche
- Filtern durch Kontextmenü (rechte Maustaste)
- Locality Funktion muss nach Suche über Suchmaske möglich sein, indem gefundener Knoten automatisch zur Root wird
- Suche nach zwei Begriffen in Testbox der Suche ermöglichen: AND/OR Verknüpfung
- Legende aller Farben/ farblichen Abstufung/sonstiger visueller Hilfsmittel und Begrifflichkeiten,… per Klick/ Roll-Over/ ständig anzeigen
- Benennung der Suchmaske: statt "Dimension": "Thema"
- Filtermöglichkeit auch bei Locality Funktion.
- Pfad anzeigen, mit Möglichkeit wieder auf ein früheres Suchstadium zurück zu gehen: "Breadcrums"

### **Priorität: Niedrig**

- Beim Betätigung des Zoom bleibt Root im Mittelpunkt des Bildschirms bzw. wird in den Bildschirmmittelpunkt gezogen (Wichtig: keine sprunghaften Bewegungen)
- Hilfetext verfügbar machen:
	- o Was passiert bei Funktion Locality?
	- o Wie sucht man am besten?
	- o Was bedeutet die Dimensionshierarchie?
	- o Begriffe der Suchmaske erklären
- Einstieg in WLK: Bei erster Anzeige werden Dimensionen in der 2. Locality Stufe angezeigt, um Überblick zu gewinnen
- Überschrift bei Attributanzeige: Art des Knotens: z. B Projekt
- Bei Suchoptionen: wenn "Projekte" die Knoten verbinden, keine Abwahl dieser Kategorie ermöglichen
- Wird ein Projekt zur Root: zugeteilte Dimensionen sind nicht farblich abgestuft, sondern weisen gleiche Farbgebung auf
- Suchbutton ist über Check Box Auswahl, neben Eingabefeld positioniert (örtliche Trennung)
- Beschriftung der Knoten rückt bei Roll Over immer in den Vordergrund. Auch über Knoten im Mittelpunkt und Knoten dessen Beziehung es benennt.
- Kante zum Projektleiter erhält eine andere Farbe, somit muss kein Roll Over durchgeführt werden ODER: Über dem Knoten: Mitarbeiter erscheint ein weiteres Symbol um zu signalisieren, dass es sich dabei um einen Projektleiter handelt
- "Zurück" wird auch durch Bedienung der "Backspace" Taste ausgelöst
- Rotate Funktion deaktivieren
- Anzeige des Locality Grades
- Hide Edge Funktion wird nicht benötigt, wenn "Zurück" Funktion eingebaut ist
- Dimensionen geben nicht genügend Auskunft über ein Projekt. Detailinformation ist von Nöten, z. B Beschreibung eines Projektes bei Roll-Over
- Funktion "Toggle Control" deaktivieren
- Rotes Quadrat über Knoten beibehalten, aber die Anzahl der noch zu öffnenden Knoten nicht anzeigen, da diese Information bedeutungslos ist und den Benutzer verwirrt
- Änderung der Knotengröße durch den Benutzer durch die Option "Schriftgröße" ermöglichen
- Knoten können nur bis zum Bildschirmrand gezoomt werden
- Zoom Standardeinstellung: keine Überlappung der Knoten
- Einschränkung des Zooms
- Feedback bei erfolgloser Suche durch das System: Dialogfeld wird eingeblendet: "Mit ihrer Suchanfrage -xyz- wurden keine Übereinstimmungen gefunden" + Vorschläge für besseres Suchergebnis
- begriffliche Konsistenz in Suchmaske und Visualisierung. Umbenennung von Dimension und Projektsichtweise in "Thema"
- · Ontologie: bei der Klasse Organisation, die Attribute "Ansprechpartner", "Telefonnummer" und "Email Adresse" hinzufügen
- Kanten erhalten die Farbe des Zielknotens
- Anzeige der Attribute unter der Suchmaske
- ev. bei Suche nach Dimensionen Schlagwortliste anzeigen
- ev. Zusätzliche Vergrößerungsfunktionalität einbauen
- stärkere farbliche Abstufung der Dimensionsknoten (im speziellen: zwischen 2. und 3. Stufe)
- ev. letzten z. B 10 Suchen speichern
- Kanten zu Partner und Kunde sollten gleiche Farbe haben
- Zoom: Lupe Symbol (+, -) verwenden
- Matteres Grün verwenden
- ev. zusätzliche Anzeige in alphabetischer Liste
- Suche nach Rollen, Jahr, Förderform, … über eine "Erweiterte" Suche ermöglichen

**Ausbildung** 

# **Lebenslauf**

**Elisabeth Hackl**  geboren am 25.01.1981 in Kirchdorf/Krems [elisabeth.hackl@fh-burgenland.at](mailto:elisabeth.hackl@fh-burgenland.at)

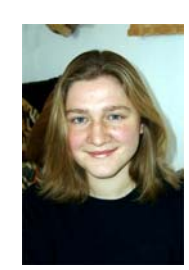

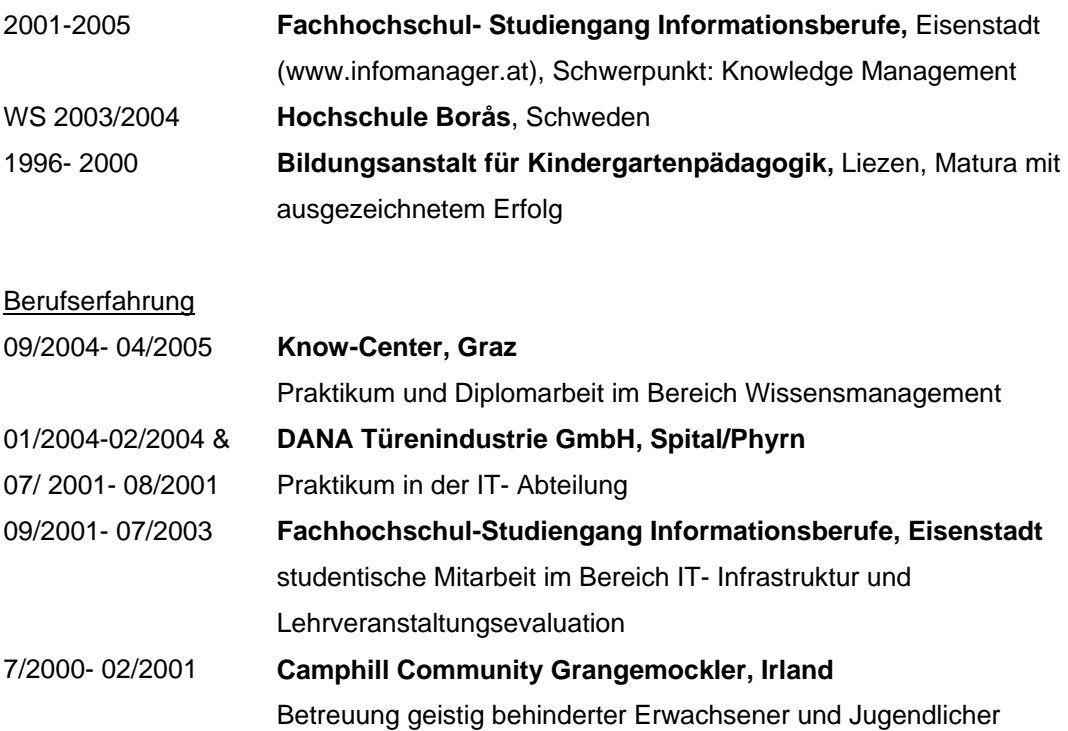

#### Praxisorientierte Projekterfahrung

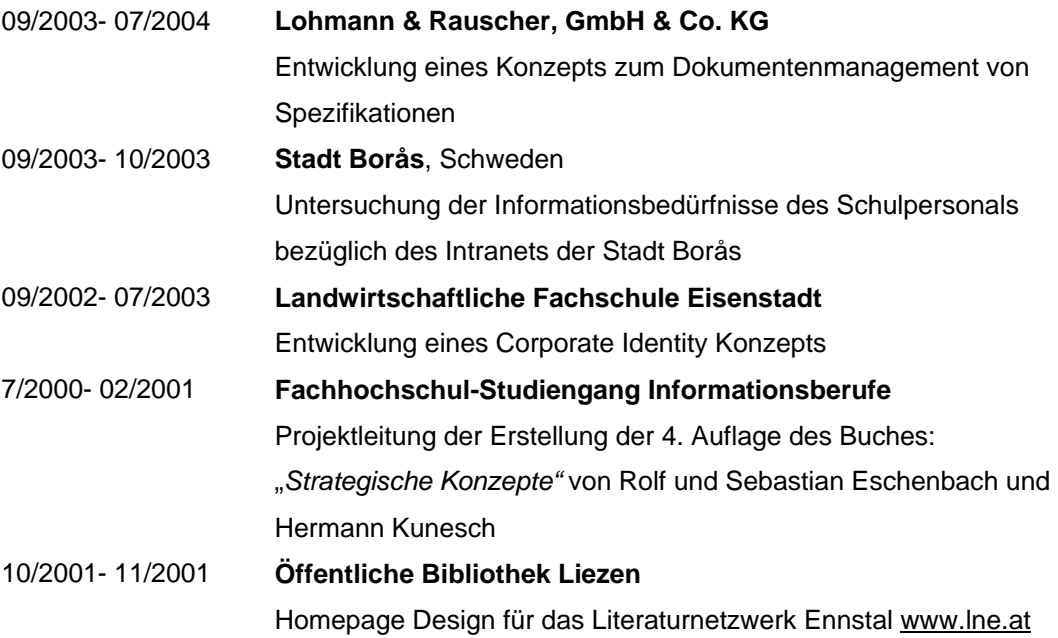